## **Software**<sup>AG</sup>

**Natural**

## **System Functions**

Version 8.3.7 for UNIX

March 2016

**ADABAS & NATURAL** 

This document applies to Natural Version 8.3.7 for UNIX.

Specifications contained herein are subject to change and these changes will be reported in subsequent release notes or new editions.

Copyright © 1992-2016 Software AG, Darmstadt, Germany and/or Software AG USA, Inc., Reston, VA, USA, and/or its subsidiaries and/or its affiliates and/or their licensors.

The name Software AG and all Software AG product names are either trademarks or registered trademarks of Software AG and/or Software AG USA, Inc. and/or its subsidiaries and/or its affiliates and/or their licensors. Other company and product names mentioned herein may be trademarks of their respective owners.

Detailed information on trademarks and patents owned by Software AG and/or its subsidiaries is located at http://softwareag.com/licenses.

Use of this software is subject to adherence to Software AG's licensing conditions and terms. These terms are part of the product documentation, located at http://softwareag.com/licenses/ and/or in the root installation directory of the licensed product(s).

This software may include portions of third-party products. For third-party copyright notices, license terms, additional rights or restrictions, please refer to "License Texts, Copyright Notices and Disclaimers of Third-Party Products". For certain specific third-party license restrictions, please referto section E of the Legal Notices available under"License Terms and Conditions for Use of Software AG Products / Copyright and Trademark Notices of Software AG Products". These documents are part of the product documentation, located at http://softwareag.com/licenses and/or in the root installation directory of the licensed product(s).

Use, reproduction, transfer, publication or disclosure is prohibited except as specifically provided for in your License Agreement with Software AG.

#### **Document ID: NATUX-NNATFUNCTIONS-837-20160330**

## **Table of Contents**

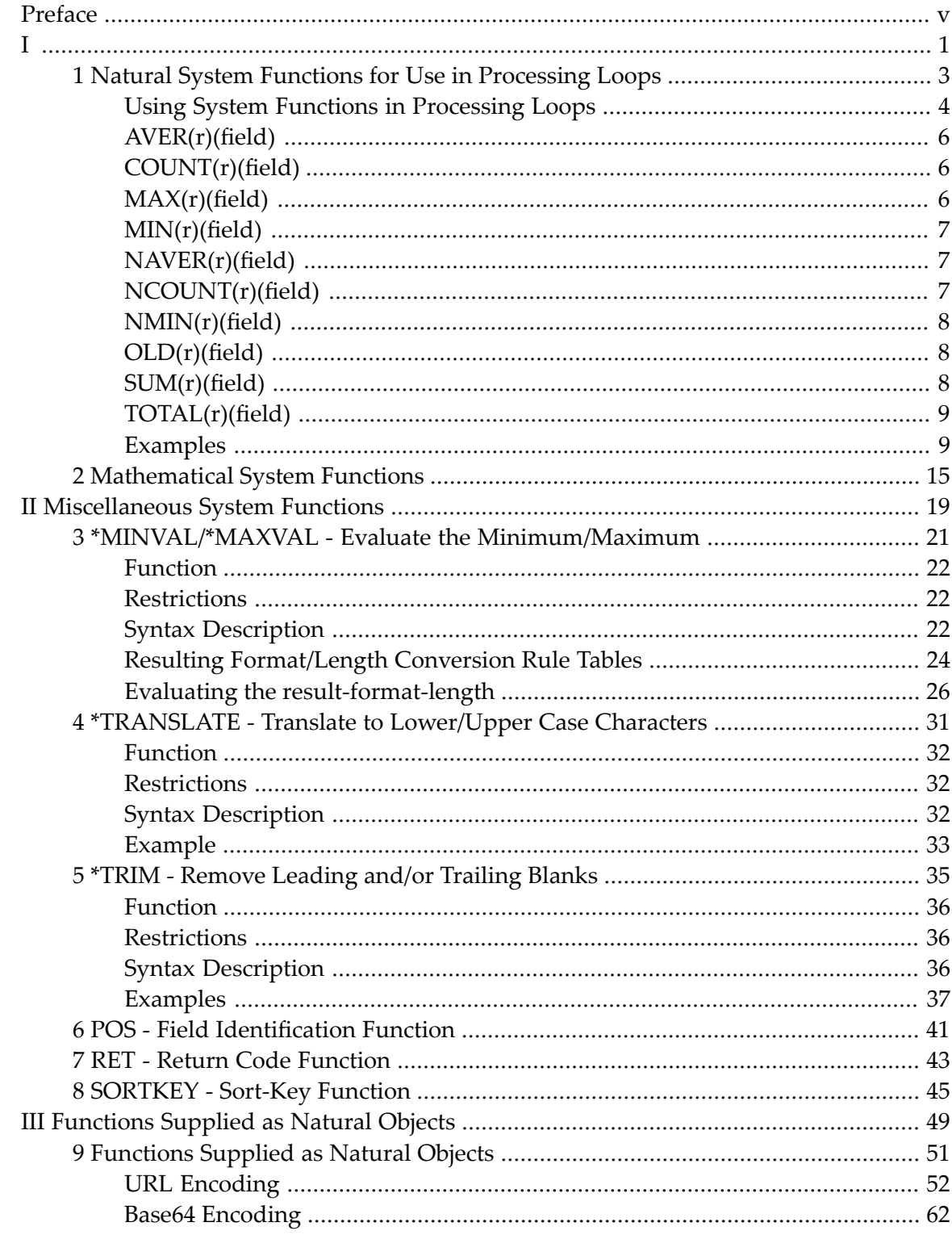

## <span id="page-4-0"></span>**Preface**

This documentation describes various Natural "built-in" functions for use in certain statements; see *System Functions* in the *Programming Guide*.

This documentation is organized under the following headings:

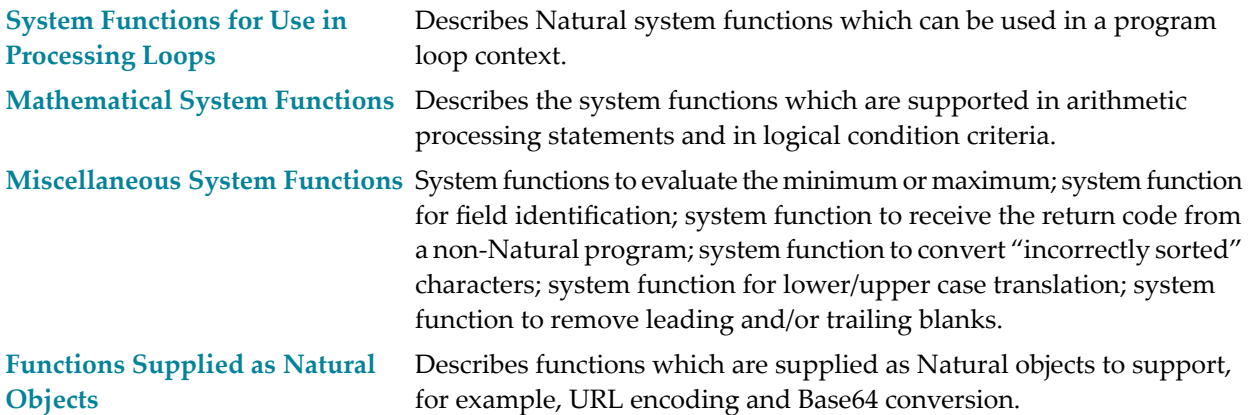

See also *Example of System Variables and System Functions* in the *Programming Guide*.

# <span id="page-6-0"></span>**I**

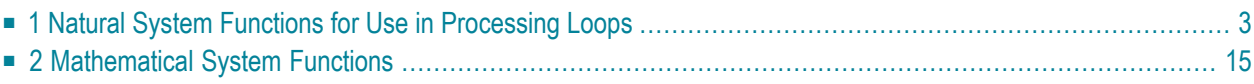

## <span id="page-8-0"></span> $\mathbf{1}$

## **Natural System Functions for Use in Processing Loops**

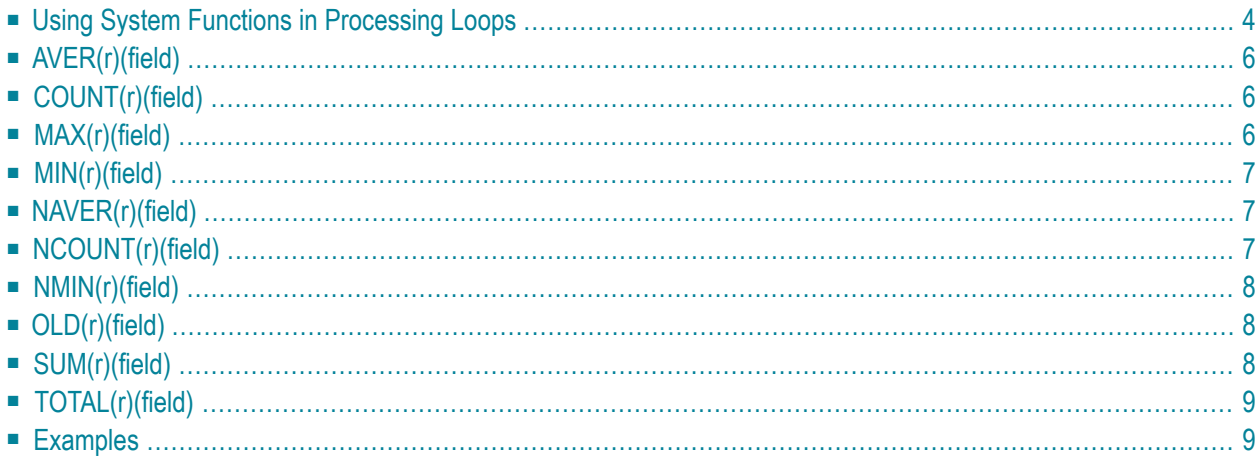

<span id="page-9-0"></span>This chapter describes those Natural system functions which can be used in a program loop context.

### **Using System Functions in Processing Loops**

- [Specification/Evaluation](#page-9-1)
- Use in SORT GIVE [Statement](#page-10-0)
- Arithmetic [Overflows](#page-10-1) in AVER, NAVER, SUM or TOTAL
- Statement [Referencing](#page-11-3) (r)

#### <span id="page-9-1"></span>**Specification/Evaluation**

Natural system functions may be specified in

- assignment and arithmetic statements:
	- MOVE
	- ASSIGN
	- COMPUTE
	- ADD
	- SUBTRACT
	- MULTIPLY
	- DIVIDE
- input/output statements:
	- DISPLAY
	- PRINT
	- WRITE

that are used within any of the following statement blocks:

■ AT BREAK

- AT END OF DATA
- AT END OF PAGE

that is, for all FIND, READ, HISTOGRAM, SORT or READ WORK FILE processing loops.

If a system function is used within an AT END OF PAGE statement, the corresponding DISPLAY statement must include the GIVE SYSTEM FUNCTIONS clause.

Records rejected by a WHERE clause are not evaluated by a system function.

If system functions are evaluated from database fields which originated from different levels of processing loops initiated with a FIND, READ, HISTOGRAM or SORT statement, the values are always processed according to their position in the loop hierarchy. For example, values for an outer loop will only be processed when new data values have been obtained for that loop.

If system functions are evaluated from user-defined variables, the processing is dependent on the position in the loop hierarchy where the user-defined variable was introduced in reporting mode. If the user-defined variable is defined before any processing loop is initiated, it will be evaluated for system functions in the loop where the AT BREAK, AT END OF DATA or AT END OF PAGE statement is defined. If a user-defined variable is introduced within a processing loop it will be processed the same as a database field from that processing.

For selective referencing of system function evaluation for user-defined variables it is recommended to specify a loop reference with the user-defined variable to indicate in which loop the value is to be processed. The loop reference may be specified as a statement label or source code line number.

#### <span id="page-10-0"></span>**Use in SORT GIVE Statement**

System functions may also be referenced when they have been evaluated in a GIVE clause of a SORT statement.

<span id="page-10-1"></span>For a reference to a system function evaluated with a SORT GIVE statement, the name of the system function must be prefixed with an asterisk (\*).

#### **Arithmetic Overflows in AVER, NAVER, SUM or TOTAL**

Fields to which the system functions **[AVER](#page-11-0)**, **[NAVER](#page-12-1)**, **[SUM](#page-13-2)** and **[TOTAL](#page-14-0)** are to be applied must be long enough (either by default or user-specified) to hold any overflow digits. If any arithmetic overflow occurs, an error message will be issued.

Normally, the length is the same as that of the field to which the system function is applied; if this is not long enough, use the NL option of the SORT GIVE statement to increase the output length as follows:

#### SUM(*field*)(NL=*nn*)

This will not only increase the output length but also causes the field to be made longer internally.

#### <span id="page-11-3"></span>**Statement Referencing (r)**

Statement referencing is also available for system functions (see also *Referencing of Database Fields Using (r) Notation* in the section *User-Defined Variables* of the *Programming Guide*).

<span id="page-11-0"></span>By using a statement label orthe source-code line number(*r*) you can determine in which processing loop the system function is to be evaluated for the specified field.

## **AVER(r)(field)**

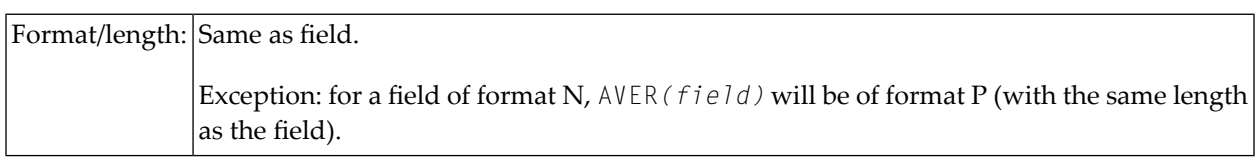

<span id="page-11-1"></span>This system function contains the average of all values encountered for the field specified with AVER. AVER is updated when the condition under which AVER was requested is true.

## **COUNT(r)(field)**

Format/length: P7

<span id="page-11-2"></span>COUNT is incremented by 1 on each pass through the processing loop in which it is located. COUNT is incremented regardless of the value of the field specified with COUNT.

## **MAX(r)(field)**

Format/length: Same as field.

This system function contains the maximum value encountered for the field specified with MAX. MAX is updated (if appropriate) each time the processing loop in which it is contained is executed.

## <span id="page-12-0"></span>**MIN(r)(field)**

Format/length: Same as field.

<span id="page-12-1"></span>This system function contains the minimum value encountered for the field specified with MIN. MIN is updated (if appropriate) each time the processing loop in which it is located is executed.

## **NAVER(r)(field)**

```
Format/length:|Same as field.
                Exception: for a field of format N, NAVER(field) will be of format P (with the same length
                as the field).
```
<span id="page-12-2"></span>This system function contains the average of all values - excluding null values - encountered for the field specified with NAVER. NAVER is updated when the condition under which NAVER was requested is true.

## **NCOUNT(r)(field)**

#### Format/length: P7

NCOUNT is incremented by 1 on each pass through the processing loop in which it is located unless the value of the field specified with NCOUNT is a null value.

Whether the result of NCOUNT is an array or a scalar value depends on its argument (field). The number of the resulting occurrences is the same as of field.

## <span id="page-13-0"></span>**NMIN(r)(field)**

Format/length: Same as field.

This system function contains the minimum value encountered - excluding null values - for the field specified with NMIN. NMIN is updated (if appropriate) each time the processing loop in which it is located is executed.

## <span id="page-13-1"></span>**OLD(r)(field)**

Format/length: Same as field.

<span id="page-13-2"></span>This system function contains the value which the field specified with OLD contained prior to a control break as specified in an AT BREAK condition, or prior to the end-of-page or end-of-data condition.

## **SUM(r)(field)**

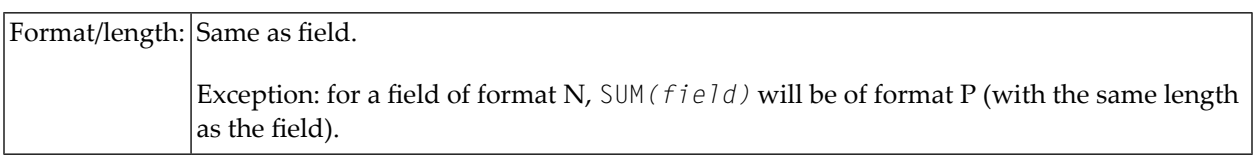

This system function contains the sum of all values encountered for the field specified with SUM. SUM is updated each time the loop in which it is located is executed. When SUM is used following an AT BREAK condition, it is reset after each value break. Only values that occur between breaks are added.

## <span id="page-14-0"></span>**TOTAL(r)(field)**

Format/length:|Same as field.

Exception: for a field of format N, TOTAL*(field)* will be of format P (with the same length as the field).

<span id="page-14-1"></span>This system function contains the sum of all values encountered for the field specified with TOTAL in all open processing loops in which TOTAL is located.

## **Examples**

- Example 1 AT BREAK [Statement](#page-14-2) with Natural System Functions OLD, MIN, AVER, MAX, SUM, [COUNT](#page-14-2)
- Example 2 AT BREAK [Statement](#page-15-0) with Natural System Function AVER
- Example 3 AT END OF DATA [Statement](#page-16-0) with System Functions MAX, MIN, AVER
- Example 4 AT END OF PAGE [Statement](#page-17-0) with System Function AVER

#### <span id="page-14-2"></span>**Example 1 - AT BREAK Statement with Natural System Functions OLD, MIN, AVER, MAX, SUM, COUNT**

```
** Example 'ATBEX3': AT BREAK (with Natural system functions)
************************************************************************
DEFINE DATA LOCAL
1 EMPLOY-VIEW VIEW OF EMPLOYEES
 2 NAME
  2 CITY
 2 SALARY (1)
 2 CURR-CODE (1)
END-DEFINE
*
LIMIT 3
READ EMPLOY-VIEW LOGICAL BY CITY = 'SALT LAKE CITY'
  DISPLAY NOTITLE CITY NAME 'SALARY' SALARY(1) 'CURRENCY' CURR-CODE(1)
  /*
  AT BREAK OF CITY
    WRITE / OLD(CITY) (EM=X^X^X^X^X^X^X^X^X^X^X^X^X^X^X^X^X
      31T ' MINIMUM:' MIN(SALARY(1)) CURR-CODE(1) /
      31T ' AVERAGE:' AVER(SALARY(1)) CURR-CODE(1) /
      31T ' MAXIMUM:' MAX(SALARY(1)) CURR-CODE(1) /
                  SUM: ' SUM(SALARY(1)) CURR-CODE(1) /
      35T COUNT(SALARY(1)) 'RECORDS FOUND' /
  END-BREAK 
   /* 
   AT END OF DATA
```
 WRITE 22T 'TOTAL (ALL RECORDS):' T\*SALARY TOTAL(SALARY(1)) CURR-CODE(1) END-ENDDATA END-READ \* END ↩

Output of program ATBEX3:

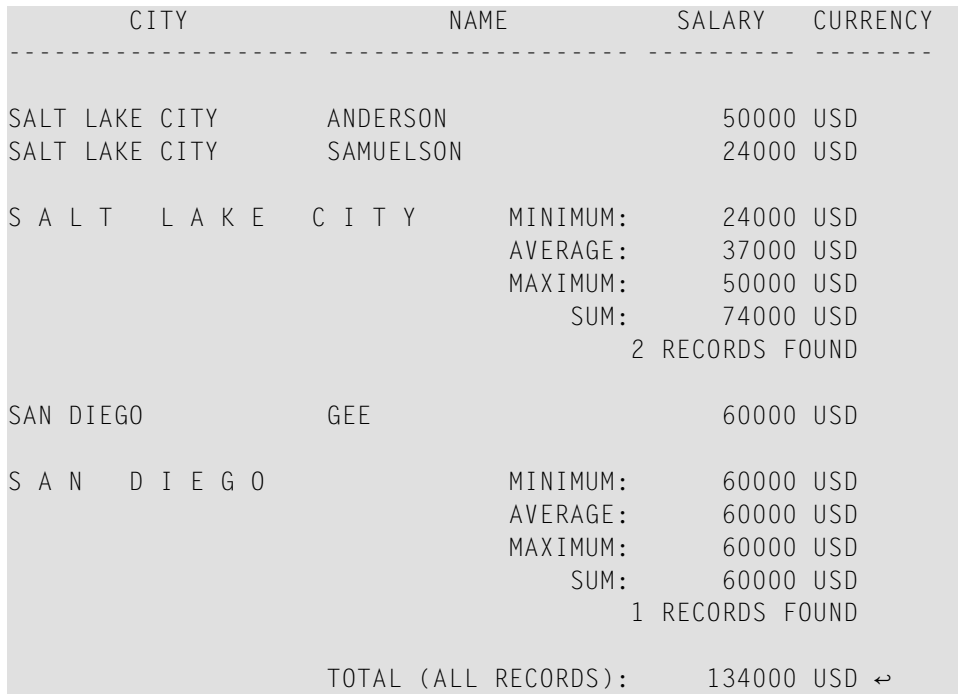

#### <span id="page-15-0"></span>**Example 2 - AT BREAK Statement with Natural System Function AVER**

```
** Example 'ATBEX4': AT BREAK (with Natural system functions)
************************************************************************
DEFINE DATA LOCAL
1 EMPLOY-VIEW VIEW OF EMPLOYEES
 2 NAME
 2 CITY
 2 SALARY (2)
*
1 #INC-SALARY (P11)
END-DEFINE
*
LIMIT 4
EMPL. READ EMPLOY-VIEW BY CITY STARTING FROM 'ALBU'
 COMPUTE #INC-SALARY = SALARY (1) + SALARY (2)DISPLAY NAME CITY SALARY (1:2) 'CUMULATIVE' #INC-SALARY
 SKIP 1
 /*
 AT BREAK CITY
```

```
WRITE NOTITLE
    'AVERAGE:' T*SALARY (1) AVER(SALARY(1)) /
    'AVERAGE CUMULATIVE:' T*#INC-SALARY AVER(EMPL.) (#INC-SALARY)
 END-BREAK 
END-READ 
* 
END
```
#### Output of program ATBEX4:

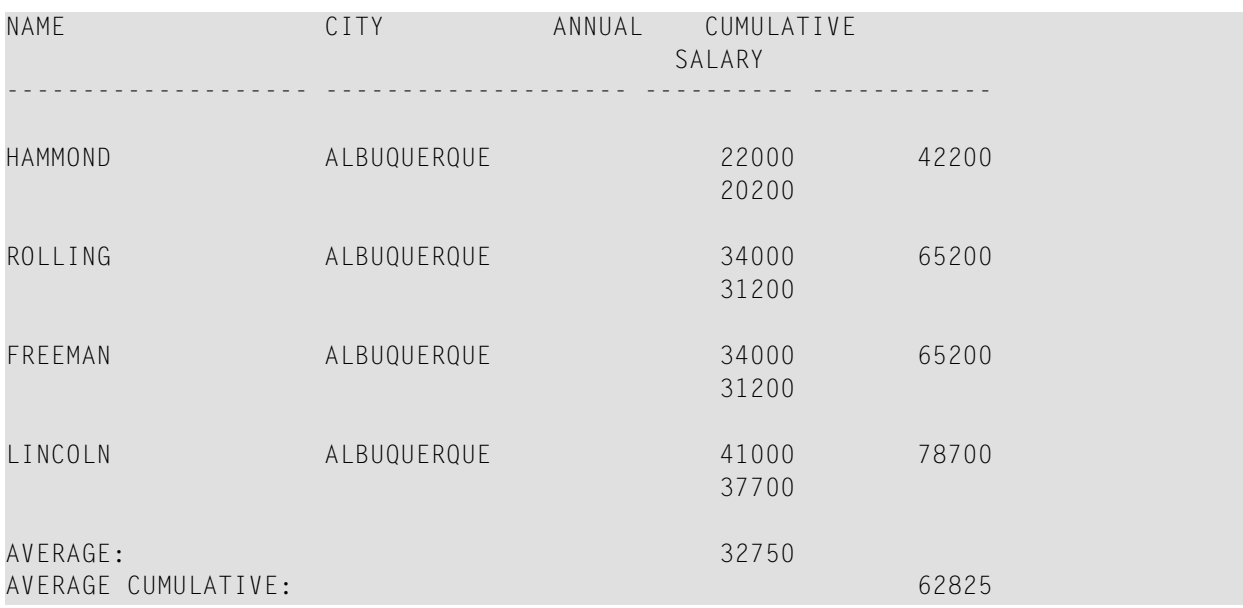

#### <span id="page-16-0"></span>**Example 3 - AT END OF DATA Statement with System Functions MAX, MIN, AVER**

```
** Example 'AEDEX1S': AT END OF DATA
************************************************************************
DEFINE DATA LOCAL
1 EMPLOY-VIEW VIEW OF EMPLOYEES
 2 PERSONNEL-ID
 2 NAME
 2 FIRST-NAME
 2 SALARY (1)
 2 CURR-CODE (1)
END-DEFINE
*
LIMIT 5
EMP. FIND EMPLOY-VIEW WITH CITY = 'STUTTGART'
 IF NO RECORDS FOUND
   ENTER
 END-NOREC
 DISPLAY PERSONNEL-ID NAME FIRST-NAME
         SALARY (1) CURR-CODE (1)
 /*
 AT END OF DATA
```

```
IF *COUNTER (EMP.) = 0WRITE 'NO RECORDS FOUND'
    ESCAPE BOTTOM
   END-IF
   WRITE NOTITLE / 'SALARY STATISTICS:'
              / 7X 'MAXIMUM:' MAX(SALARY(1)) CURR-CODE (1)
               / 7X 'MINIMUM:' MIN(SALARY(1)) CURR-CODE (1)
               / 7X 'AVERAGE:' AVER(SALARY(1)) CURR-CODE (1)
 END-ENDDATA 
  /* 
END-FIND 
* 
END
```
Output of program AEDEX1S:

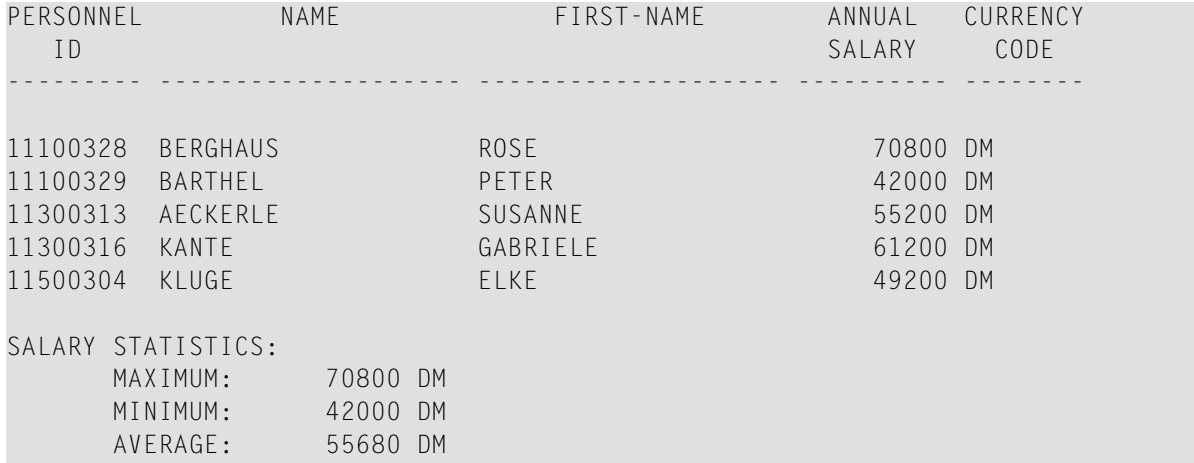

#### <span id="page-17-0"></span>**Example 4 - AT END OF PAGE Statement with System Function AVER**

```
** Example 'AEPEX1S': AT END OF PAGE (structured mode)
************************************************************************
DEFINE DATA LOCAL
1 EMPLOY-VIEW VIEW OF EMPLOYEES
 2 PERSONNEL-ID
 2 NAME
 2 JOB-TITLE
 2 SALARY (1)
 2 CURR-CODE (1)
END-DEFINE
*
FORMAT PS=10
LIMIT 10
READ EMPLOY-VIEW BY PERSONNEL-ID FROM '20017000'
  DISPLAY NOTITLE GIVE SYSTEM FUNCTIONS
          NAME JOB-TITLE 'SALARY' SALARY(1) CURR-CODE (1)
  /*
  AT END OF PAGE
```

```
WRITE / 28T 'AVERAGE SALARY: ...' AVER(SALARY(1)) CURR-CODE (1)
 END-ENDPAGE
END-READ
*
END
```
Output of program AEPEX1S:

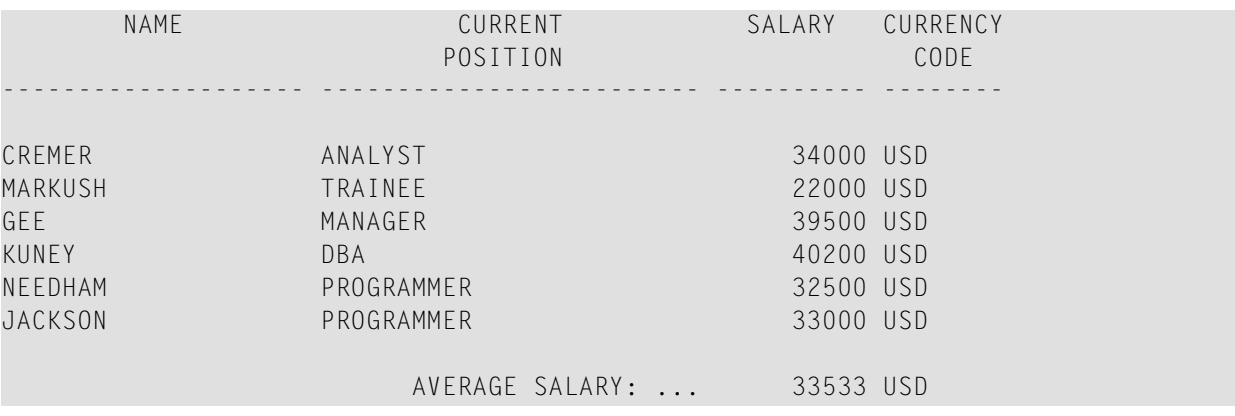

## <span id="page-20-0"></span>**2 Mathematical System Functions**

The following mathematical functions are supported in arithmetic processing statements (ADD, COMPUTE, DIVIDE, MULTIPLY, SUBTRACT) and in logical condition criteria:

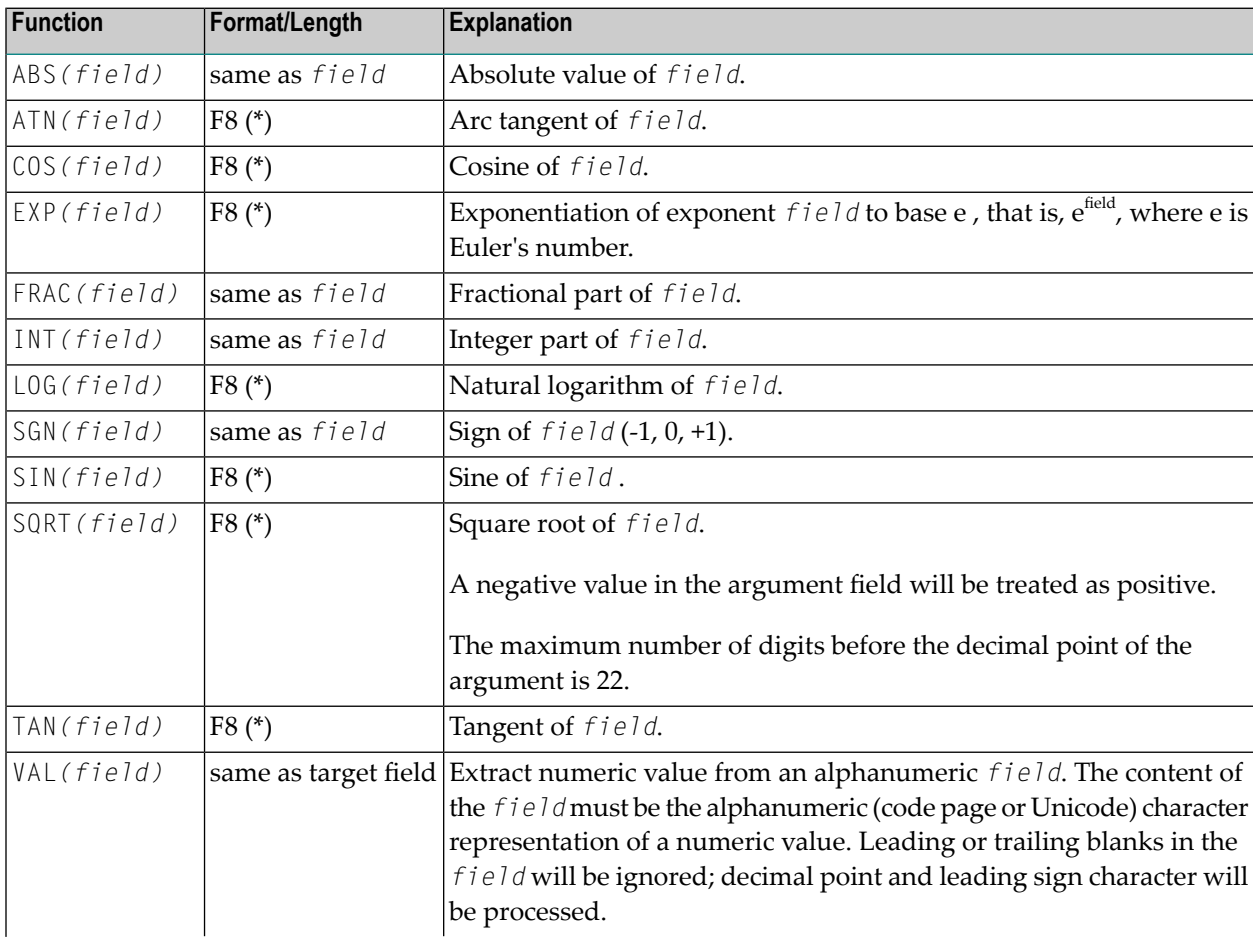

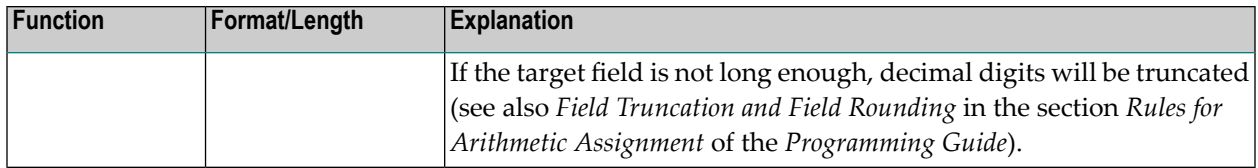

\* These functions are evaluated as follows:

- The argument is converted to format/length F8 and then passed to the operating system for computation.
- The result returned by the operating system has format/length F8, which is then converted to the target format.

A *field* to be used with a mathematical function - except VAL - may be a constant or a scalar; its format must be numeric (N), packed numeric (P), integer (I), or floating point (F).

A *field* to be used with the VAL function may be a constant, a scalar, or an array; its format must be alphanumeric.

#### **Mathematical Functions Example:**

```
** Example 'MATHEX': Mathematical functions
************************************************************************
DEFINE DATA LOCAL
1 #A (N2.1) INIT <10>
1 #B (N2.1) INIT <-6.3>
1 #C (N2.1) INIT <0>
1 #LOGA (N2.6)
1 #SQRTA (N2.6)
1 #TANA (N2.6)
1 #ABS (N2.1)
1 #FRAC (N2.1)
1 #INT (N2.1)
1 #SGN (N1)
END-DEFINE
*
COMPUTE #LOGA = LOG(#A)
WRITE NOTITLE '=' #A 5X 'LOG' 40T #LOGA
*
COMPUTE #SQRTA = SQRT(#A)
WRITE '=" #A 5X 'SQUARE ROOT' 40T #SQRTA*
COMPUTE #TANA = TAN(HA)WRITE '="  #A 5X 'TANGENT' 40T #TANA*
COMPUTE #ABS = ABS({#B})WRITE // = ' \#B 5X 'ABSOLUTE' 40T #ABS*
COMPUTE #FRAC = FRAC(#B)
WRITE '="#B 5X 'FRACTIONAL' 40T #FRAC
```

```
*
COMPUTE #INT = INT(#B)
WRITE '=' #B 5X 'INTEGER' 40T #INT
*
COMPUTE #SGN = SGN(HA)WRITE \frac{1}{1} '=' #A 5X 'SIGN' 40T #SGN*
COMPUTE #SGN = SGN(#B)
WRITE '=' #B 5X 'SIGN' 40T #SGN
*
COMPUTE #SGN = SGN(#C) 
WRITE '=' #C 5X 'SIGN' 40T #SGN
* 
END ↩
```
#### Output of program MATHEX:

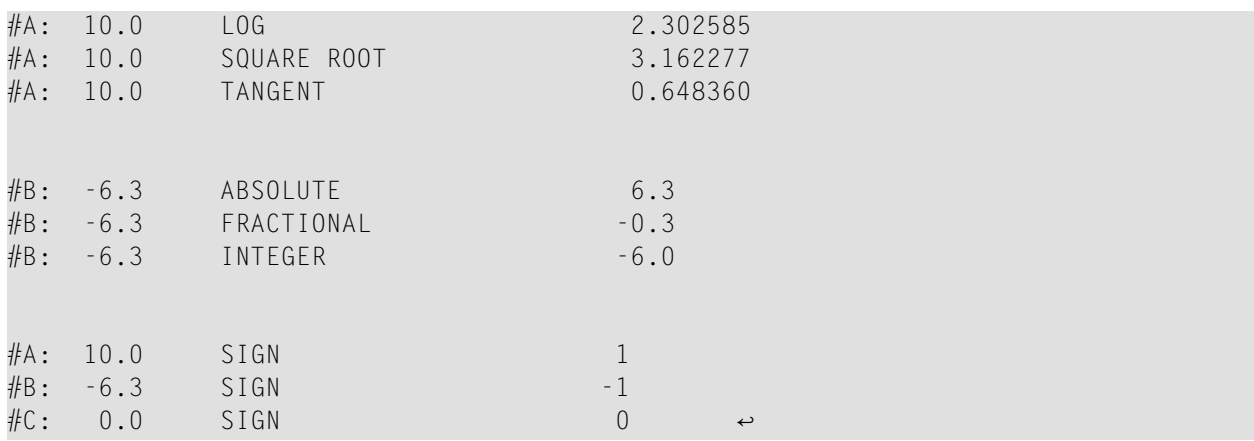

# <span id="page-24-0"></span>**II Miscellaneous System Functions**

The following topics are covered:

**[\\*MINVAL/\\*MAXVAL](#page-26-0) - Evaluate the Minimum/Maximum [\\*TRANSLATE](#page-36-0) - Translate to Lower/Upper Case Characters \*TRIM - [Remove](#page-40-0) Leading and/or Trailing Blanks POS - Field [Identification](#page-46-0) Function RET - Return Code [Function](#page-48-0) [SORTKEY](#page-50-0) - Sort-Key Function**

# <span id="page-26-0"></span> $3\overline{)}$

## \*MINVAL/\*MAXVAL - Evaluate the Minimum/Maximum

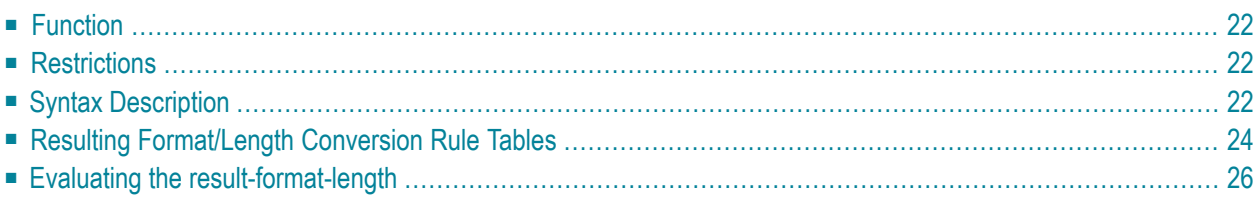

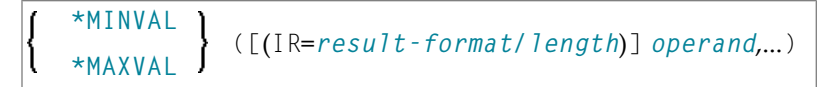

<span id="page-27-0"></span>Format/length: Format and length may be specified explicitly using the IR clause or evaluated automatically using the *[Format/Length](#page-29-0) Conversion Rule Tables* below.

### **Function**

The Natural system function \*MINVAL/\*MAXVAL evaluates the minimum/maximum value of all given operand values. The result is always a scalar value. If an array is specified as operand, the minimum/maximum of all array fields is evaluated.

<span id="page-27-1"></span>When using alphanumerical or binary data as an argument, if the data is the same (for example, \*MINVAL('AB','AB')), then the result is the argument with the smallest/largest length value.

### **Restrictions**

When using the system function \*MINVAL/\*MAXVAL, the following restrictions apply:

- <span id="page-27-2"></span>■ \*MINVAL/\*MAXVAL must not be used where a target variable is expected.
- You may not nest \*MINVAL/\*MAXVAL in a system function.

### **Syntax Description**

Operand Definition Table:

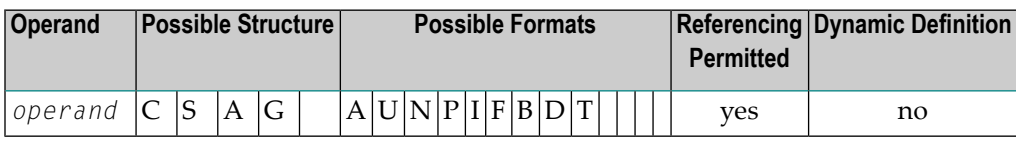

Syntax Element Description:

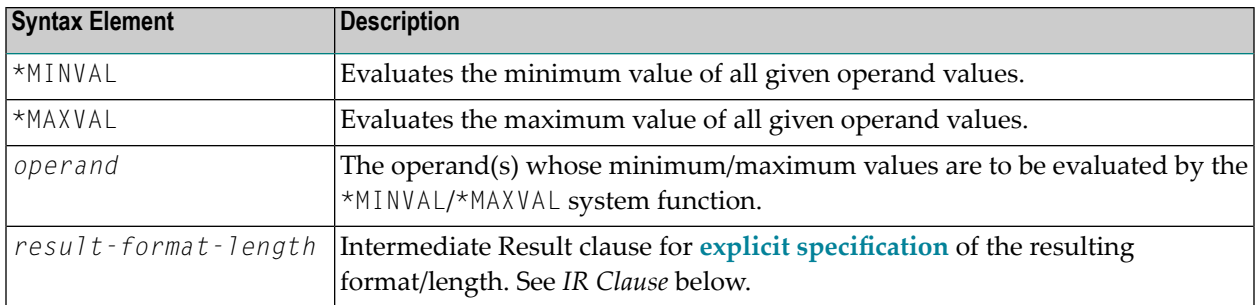

#### **IR Clause**

The IR (Intermediate Result) clause may be used in order to specify explicitly the *resultformat/length* of the whole \*MINVAL/\*MAXVAL system function.

```
IR=result-format/length
```
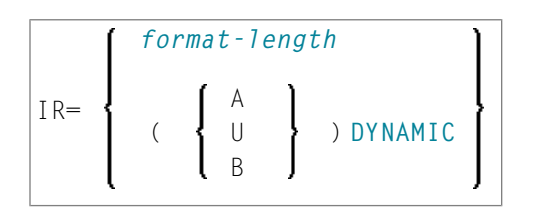

For an assortment of valid result-format/lengths, refer to the *[Format/Length](#page-29-0) Conversion Rule [Tables](#page-29-0)* below.

#### Syntax Element Description:

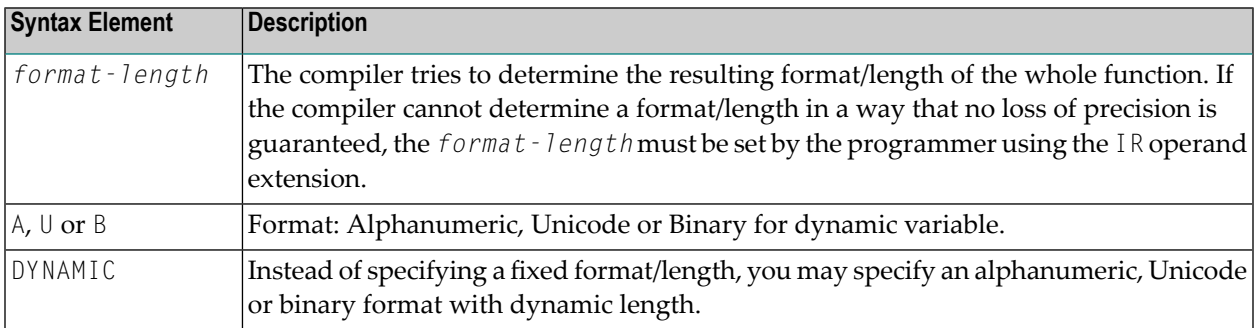

#### Example:

```
DEFINE DATA LOCAL
1 #RESULTI (I4)
1 #RESULTA (A20)
1 #RESULTADYN (A) DYNAMIC
1 #A(I4) CONST <1234>
1 #B(A20) CONST <H'30313233'> /* '0123' stored
              1   CONST <2000, 2100, 2200>
END-DEFINE
*
#RESULTA := *MAXVAL((IR=A20) #A, #B) /*no error, I4->A20 is allowed!
#RESULTADYN := *MAXVAL((IR=(A)DYNAMIC) #A, #B) /*result is (A) dynamic
/* #RESULTI := *MAXVAL((IR=I4) #A, #B) /*compiler error, because conv. \leftrightarrowA20->I4 is not allowed! 
#RESULTI := *MAXVAL((IR=I4) #A, #C(*)) /*maximum of the array is \leftrightarrowevaluated
DISPLAY #RESULTA #RESULTADYN (AL=10) #RESULTI
END
```
### <span id="page-29-0"></span>**Resulting Format/Length Conversion Rule Tables**

There are different ways to define the resulting format/length of the whole \*MINVAL/\*MAXVAL system function.

- <span id="page-29-1"></span>■ Explicit Specification of the Resulting [Format/Length](#page-29-1)
- Implicit Specification of the Resulting [Format/Length](#page-29-2)

#### **Explicit Specification of the Resulting Format/Length**

<span id="page-29-2"></span>The resulting format/length of the whole \*MINVAL/\*MAXVAL system function may be specified by the IR clause. All operands specified will be converted into this resulting format/length, if this is possible without any loss of precision. Afterwards the minimum/maximum of all the converted operands will be evaluated and one single scalar value with the evaluated format/length will be set as result of the whole system function.

#### **Implicit Specification of the Resulting Format/Length**

If no IR clause is used inside the \*MINVAL/\*MAXVAL system function, the resulting format/length will be evaluated regarding the format/length of all operands specified as arguments inside the \*MINVAL/\*MAXVAL system function. The format/length of each operand is taken and combined with the format/length of the next following operand of the argument list. The resulting format/length of two single operands are then evaluated using the Format/Length Conversion Rule Tables below.

The Format/Length Conversion Rule Table is separated into two different subtables. All combinations not shown in the two tables below are invalid and must not be applied inside the argument list of the \*MINVAL/\*MAXVAL system function. The keyword FLF indicates that the IR clause must

be used in order to define the resulting format/length, because there otherwise may be a loss of precision.

#### **Table 1**

Covers all the numeric combinations of two different operands.

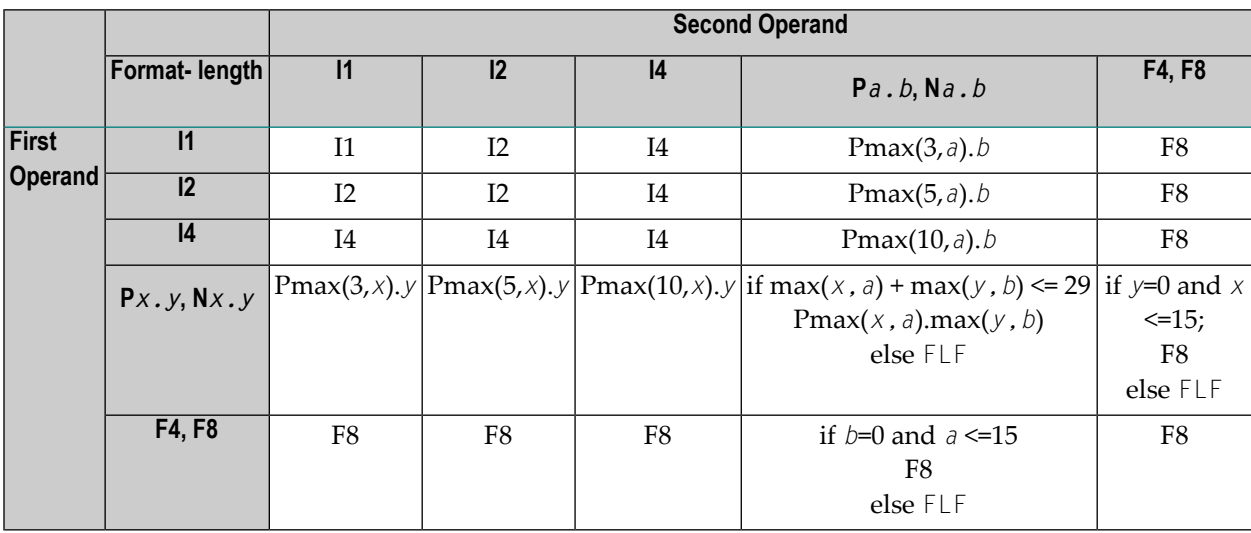

#### Legend:

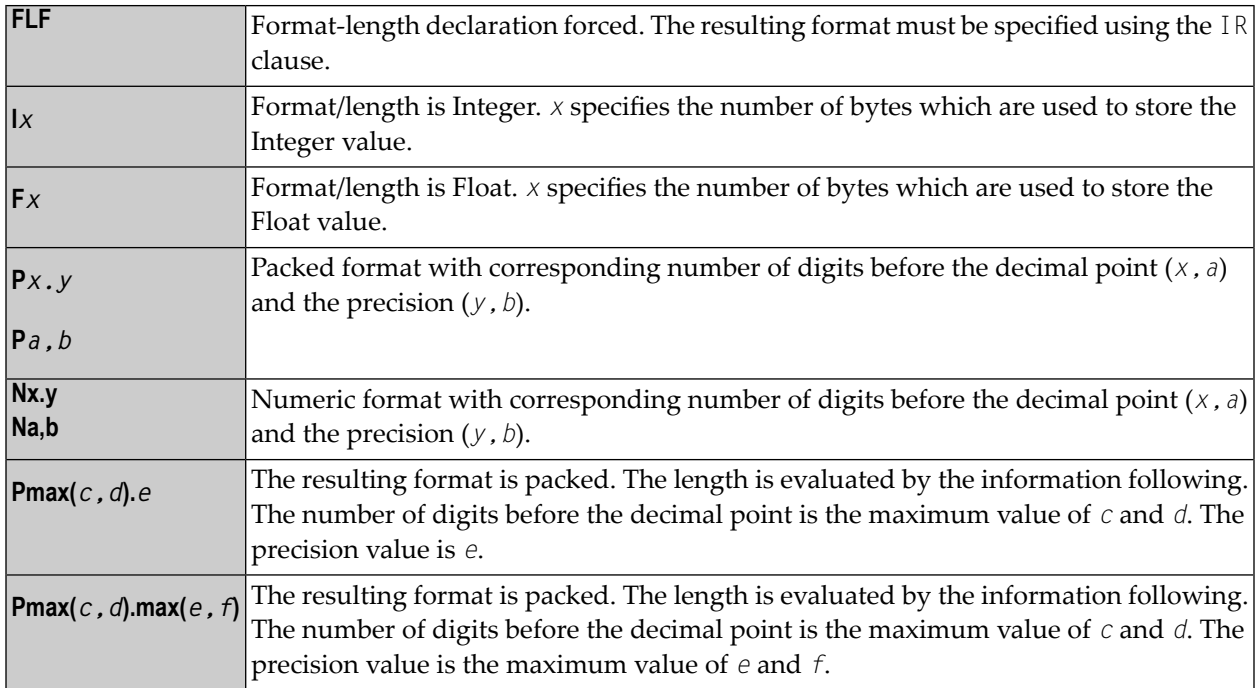

#### **Table 2**

Covers all other formats and lengths which may be used for \*MINVAL/\*MAXVAL system function operands.

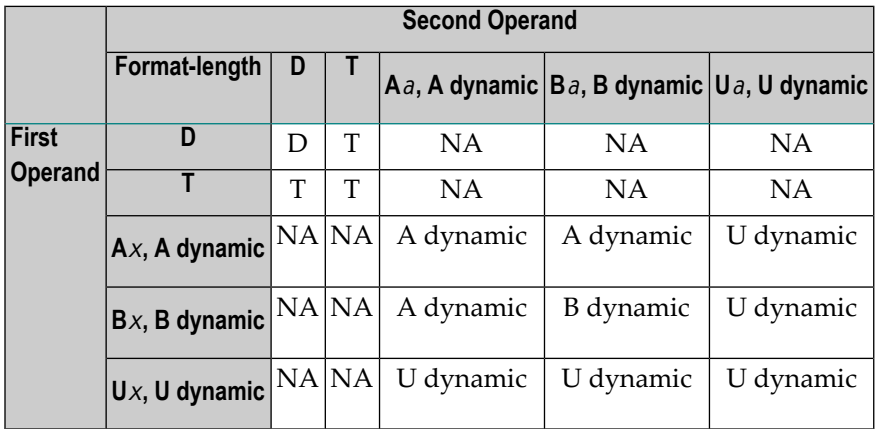

Legend:

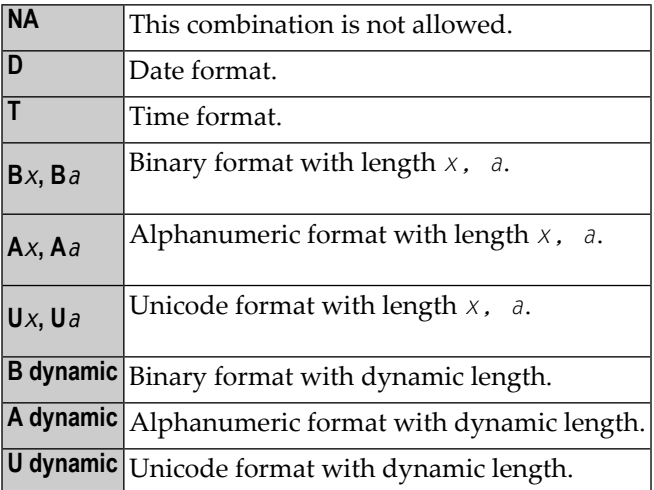

### <span id="page-31-0"></span>**Evaluating the result-format-length**

Using the rules described above, the compiler is able to process the source operands by regarding pairs of operands and calculating an intermediate result for each pair. The first pair consists of the first and the second operand, the second pair of the intermediate result and the third operand, etc. After all operands have been processed, the last result shows the comparison of format and length which will be used to compare all operands in order to evaluate the minimum/maximum. When you use this method of format-length evaluation, the operand *format-lengths* can appear in any order.

#### Example:

```
DEFINE DATA LOCAL
1 A (I2) INIT <34>
1 B (P4.2) INIT <1234.56>
1 C (N4.4) INIT <12.6789>
1 D (I1) INIT <100>
1 E (I4/1:3) INIT <32, 6745, 456>
1 #RES-MIN (P10.7)
1 #RES-MAX (P10.7)
END-DEFINE
*
MOVE *MINVAL(A, B, C, D, E(*)) TO #RES-MIN
MOVE *MAXVAL(A, B, C, D, E(*)) TO #RES-MAX
DISPLAY #RES-MIN #RES-MAX
END
```
Output:

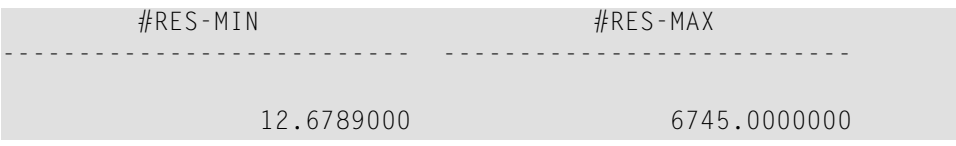

The following table shows the single steps evaluating the format/length of the example automatically. It shows the intermediate result (ir) of all steps and the comparison format/length (cf) which is used as *result-format/length*.

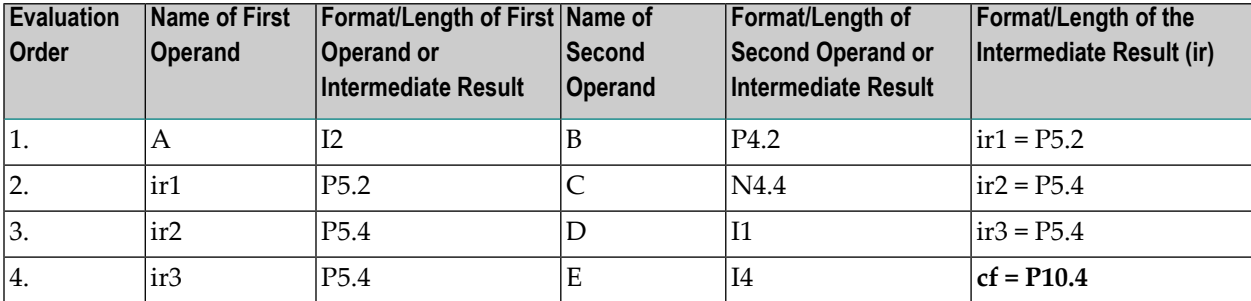

During runtime, all operands are converted into the cf format/length; then all converted values are compared, and the corresponding minimum/maximum is evaluated.

#### **Notes:**

- 1. If only a single operand is specified, *result-format-length* will be the format/length of this operand.
- 2. If a binary operand with a length in the range 1- 4 is specified as an argument inside the \*MINVAL/\*MAXVAL system function along with an alphanumeric or Unicode operand, the intermediate result (*result-format-length*) is evaluated to alphanumeric or Unicode format with dynamic length.

In this case, the value of the binary operand is considered to be a numeric value, which is converted to the *result-format-length* according to the data transfer rules (the binary numeric value is converted to unpacked format) before the minimum/maximum is evaluated.

Example:

```
DEFINE DATA LOCAL
1 #B4 (B4) INIT <1>
1 #A10(A10) INIT <"2">
END-DEFINE
WRITE "=" *MAXVAL(#A10, #B4) (AL=60) /* RESULT FORMAT-LENGTH IS (A)DYNAMIC: "2"
WRITE "=" *MINVAL(#A10, #B4) (AL=60) /* RESULT FORMAT-LENGTH IS (A)DYNAMIC: "1"
END
```

```
Intermediate result-format-length (#A10, #B4) is A dynamic.
```
So first #A10 is converted into A dynamic as well as #B4 is converted into A dynamic (considering data transfer rules), before the intermediate result of both operands is evaluated.

#### **Format/Length Evaluation Order**

The following graphic represents the order in which format and length are evaluated:

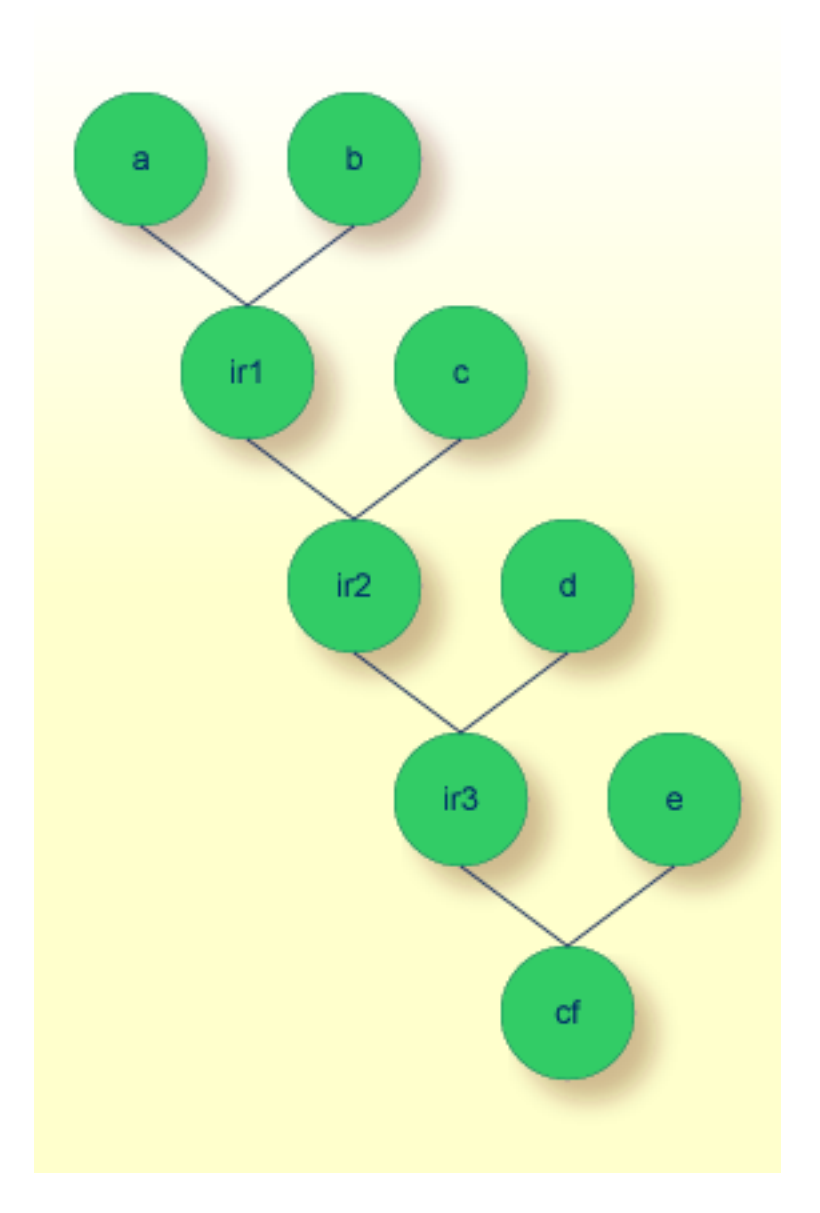

Legend:

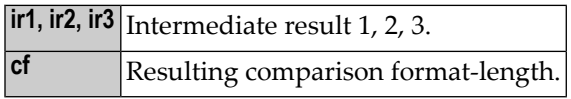
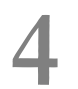

# \*TRANSLATE - Translate to Lower/Upper Case Characters

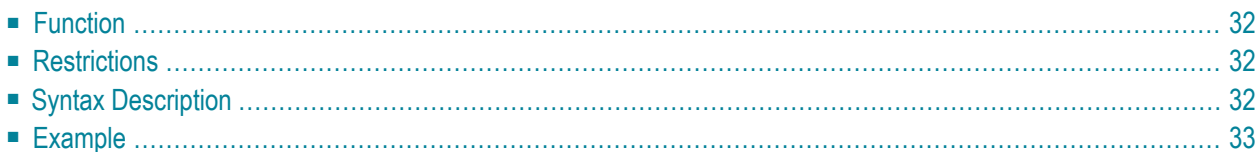

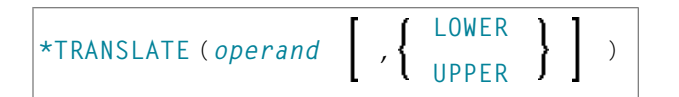

<span id="page-37-0"></span>Format/length: same as *operand*.

# **Function**

The Natural system function \*TRANSLATE converts the characters of an alphanumerical or binary operand to upper case or lower case. The content of the operand is not modified.

<span id="page-37-1"></span>\*TRANSLATE may be specified as an operand in any position of a statement wherever an operand of format A, U or B is allowed.

### **Restrictions**

When using the system function \*TRANSLATE, the following restrictions apply:

- <span id="page-37-2"></span>■ \*TRANSLATE must not be used where a target variable is expected.
- You may not nest \*TRANSLATE in a system function.

# <span id="page-37-3"></span>**Syntax Description**

Operand Definition Table:

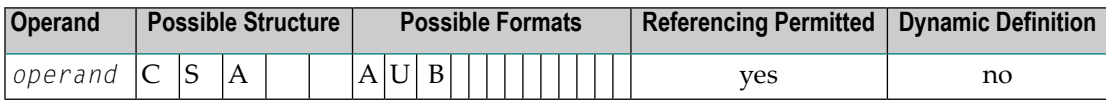

Syntax Element Description:

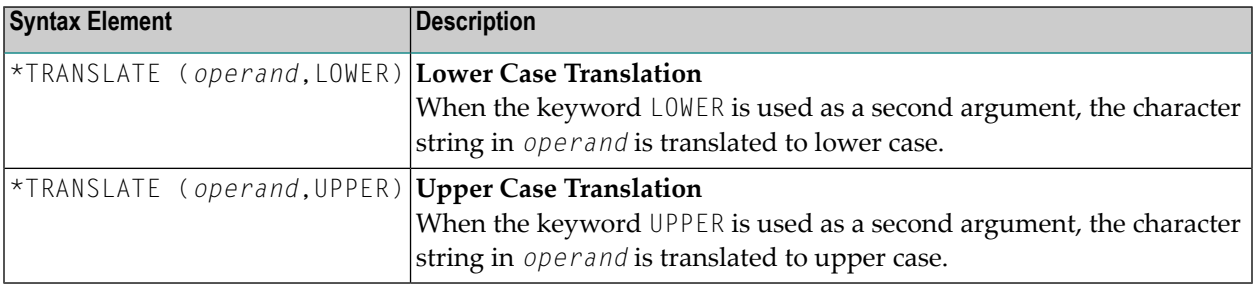

### <span id="page-38-0"></span>**Example**

```
DEFINE DATA LOCAL
1 #SRC (A)DYNAMIC INIT <'aBcDeFg !§$%&/()=?'>
1 #DEST (A)DYNAMIC
END-DEFINE
*
PRINT 'Source string to be translated...........:' #SRC
*
MOVE *TRANSLATE(#SRC, UPPER) TO #DEST
PRINT 'Source string translated into upper case:' #DEST
*
MOVE *TRANSLATE(#SRC, LOWER) TO #DEST
PRINT 'Source string translated into lower case:' #DEST
END
```
#### Output:

Source string to be translated.........: aBcDeFg ! \\$\$%&/()=? Source string translated into upper case: ABCDEFG !§\$%&/()=? Source string translated into lower case: abcdefg !§\$%&/()=?

# 5

# \*TRIM - Remove Leading and/or Trailing Blanks

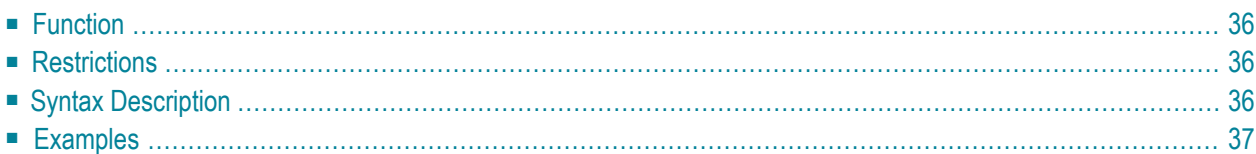

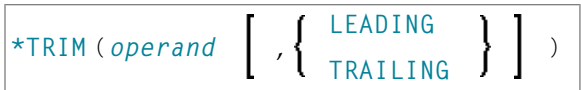

<span id="page-41-0"></span>Format/length: same as *operand* (A, U or B)/DYNAMIC.

# **Function**

The Natural system function \*TRIM removes all leading and/or trailing blanks from an alphanumeric or a binary string. The content of the operand is not modified. When using a dynamic variable as operand, the length of this variable is adapted according to the result.

<span id="page-41-1"></span>The  $*TRIM$  system function may be specified as an operand in any position of a statement wherever an operand of format A, U or B is allowed.

### **Restrictions**

When using the system function \*TRIM, the following restrictions apply:

- \*TRIM must not be used where a target variable is expected.
- You may not nest \*TRIM in a system function.
- <span id="page-41-2"></span> $\blacksquare$  If the operand is a static variable, it is not possible to remove trailing blanks using  $\star$ TRIM, because for static variables the remaining trailing positions of the variable memory are filled with space characters.

# **Syntax Description**

Operand Definition Table:

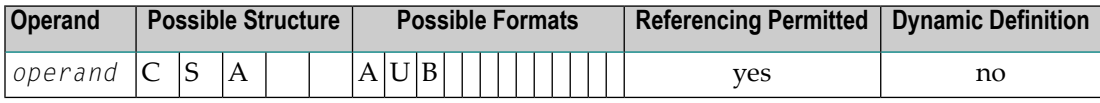

Syntax Element Description:

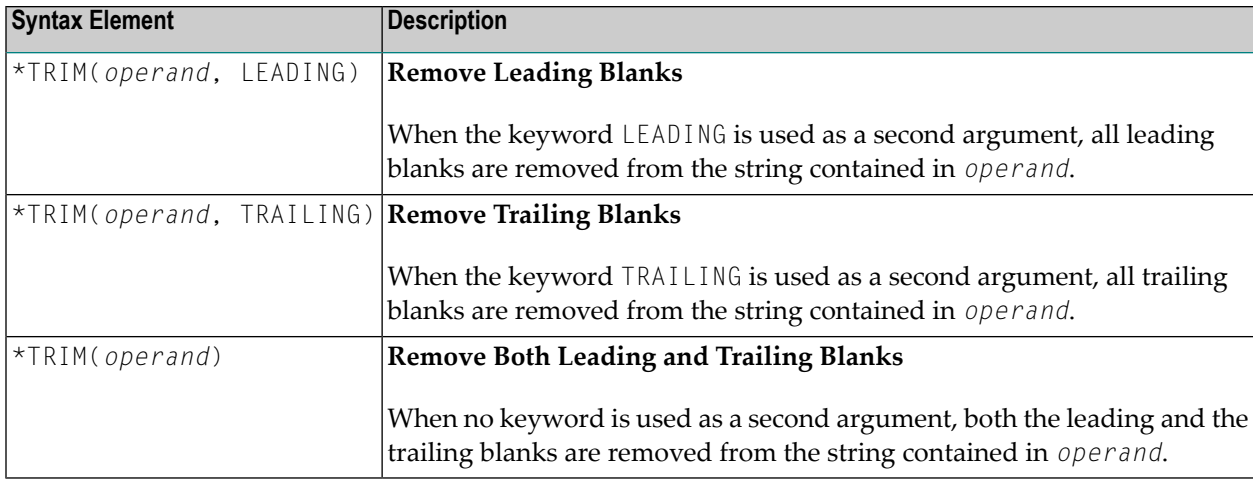

### <span id="page-42-0"></span>**Examples**

- Example 1 Using an [Alphanumeric](#page-42-1) Argument
- Example 2 Using a Binary [Argument](#page-44-0)

#### <span id="page-42-1"></span>**Example 1 - Using an Alphanumeric Argument**

```
DEFINE DATA LOCAL
/*******************************
/* STATIC VARIABLE DEFINITIONS
/*******************************
1 #SRC (A15) INIT <' ab CD '>
1 #DEST (A15)
/* FOR PRINT OUT WITH DELIMITERS
1 #SRC-PRN (A20)
1 #DEST-PRN (A20)
/*******************************
/* DYNAMIC VARIABLE DEFINITIONS
/*******************************
1 #DYN-SRC (A)DYNAMIC INIT <' ab CD '>
1 #DYN-DEST (A)DYNAMIC
/* FOR PRINT OUT WITH DELIMITERS
1 #DYN-SRC-PRN (A)DYNAMIC
1 #DYN-DEST-PRN (A)DYNAMIC
END-DEFINE
PRINT 'static variable definition:'
PRINT '-------------------------------'
COMPRESS FULL ':' #SRC ':' TO #SRC-PRN LEAVING NO SPACE
```
PRINT ' ' PRINT ' 123456789012345 123456789012345' MOVE \*TRIM(#SRC, LEADING) TO #DEST COMPRESS FULL ':' #DEST ':' TO #DEST-PRN LEAVING NO SPACE DISPLAY #SRC-PRN #DEST-PRN '\*TRIM(#SRC, LEADING)' MOVE \*TRIM(#SRC, TRAILING) TO #DEST COMPRESS FULL ':' #DEST ':' TO #DEST-PRN LEAVING NO SPACE DISPLAY #SRC-PRN #DEST-PRN '\*TRIM(#SRC, TRAILING)' MOVE \*TRIM(#SRC) TO #DEST COMPRESS FULL ':' #DEST ':' TO #DEST-PRN LEAVING NO SPACE DISPLAY #SRC-PRN #DEST-PRN '\*TRIM(#SRC)' PRINT ' ' PRINT 'dynamic variable definition:' PRINT '----------------------------' COMPRESS FULL ':' #DYN-SRC ':' TO #DYN-SRC-PRN LEAVING NO SPACE PRINT ' ' PRINT ' 1234567890 12345678' MOVE \*TRIM(#DYN-SRC, LEADING) TO #DYN-DEST COMPRESS FULL ':' #DYN-DEST ':' TO #DYN-DEST-PRN LEAVING NO SPACE DISPLAY (AL=20) #DYN-SRC-PRN #DYN-DEST-PRN '\*TRIM(#SRC, LEADING)' MOVE \*TRIM(#DYN-SRC, TRAILING) TO #DYN-DEST COMPRESS FULL ':' #DYN-DEST ':' TO #DYN-DEST-PRN LEAVING NO SPACE DISPLAY (AL=20) #DYN-SRC-PRN #DYN-DEST-PRN '\*TRIM(#SRC, TRAILING)' MOVE \*TRIM(#DYN-SRC) TO #DYN-DEST COMPRESS FULL ':' #DYN-DEST ':' TO #DYN-DEST-PRN LEAVING NO SPACE DISPLAY (AL=20) #DYN-SRC-PRN #DYN-DEST-PRN '\*TRIM(#SRC)' PRINT ' ' PRINT '":" := delimiter character to show the start and ending of a string!' END Output of Example 1: #SRC-PRN #DEST-PRN -------------------- ---------------------- static variable definition: ----------------------------

123456789012345 123456789012345  $:$  ab CD  $:$   $:$   $:$   $a\ b$  CD  $:$   $*TRIM(\#SRC, LEADING)$ : ab CD : : ab CD : \*TRIM(#SRC, TRAILING) : ab CD : : : ab CD : \*TRIM(#SRC)

dynamic variable definition:

---------------------------- 1234567890 12345678 : ab CD : : : : : ab CD : \*TRIM(#SRC, LEADING) : ab CD : : ab CD: \*TRIM(#SRC, TRAILING)  $:$  ab CD  $:$   $:$   $:$   $:$   $:$   $\Box$   $:$   $*$   $TRIM(HSRC)$ ':' := delimiter character to show the start and ending of a string!

#### <span id="page-44-0"></span>**Example 2 - Using a Binary Argument**

```
DEFINE DATA LOCAL
/*******************************
/* STATIC VARIABLE DEFINITIONS
/*******************************
1 #SRC (B10) INIT <H'2020FFFF2020FFFF2020'>
1 #DEST (B10)
/*******************************
/* DYNAMIC VARIABLE DEFINITIONS
/*******************************
1 #DYN-SRC (B)DYNAMIC INIT <H'2020FFFF2020FFFF2020'>
1 #DYN-DEST (B)DYNAMIC
END-DEFINE
FORMAT LS=100
PRINT 'static variable definition:
PRINT '------------------------------'
MOVE *TRIM(#SRC, LEADING) TO #DEST
PRINT #SRC #DEST '*TRIM(#SRC, LEADING)'
MOVE *TRIM(#SRC, TRAILING) TO #DEST
PRINT #SRC #DEST '*TRIM(#SRC, TRAILING)'
MOVE *TRIM(#SRC) TO #DEST
PRINT #SRC #DEST '*TRIM(#SRC)'
PRINT ' '
PRINT 'dynamic variable definition:'
PRINT '--------------------------------'
MOVE *TRIM(#DYN-SRC, LEADING) TO #DYN-DEST
PRINT #DYN-SRC #DYN-DEST ' *TRIM(#SRC, LEADING)'
MOVE *TRIM(#DYN-SRC, TRAILING) TO #DYN-DEST
PRINT #DYN-SRC #DYN-DEST ' *TRIM(#SRC, TRAILING)'
MOVE *TRIM(#DYN-SRC) TO #DYN-DEST
PRINT #DYN-SRC #DYN-DEST ' *TRIM(#SRC)'
```
PRINT ' ' PRINT 'hex."20" := space character' END

### Output of Example 2:

```
static variable definition:
  ----------------------------
2020FFFF2020FFFF2020 0000FFFF2020FFFF2020 *TRIM(#src, leading)
2020FFFF2020FFFF2020 00002020FFFF2020FFFF *TRIM(#src, trailing)
2020FFFF2020FFFF2020 00000000FFFF2020FFFF *TRIM(#src)
dynamic variable definition:
----------------------------
2020FFFF2020FFFF2020 FFFF2020FFFF2020 *TRIM(#src, leading)
2020FFFF2020FFFF2020 2020FFFF2020FFFF *TRIM(#src, trailing)<br>2020FFFF2020FFFF2020 FFFF2020FFFF * *TRIM(#src)
2020FFFF2020FFFF2020 FFFF2020FFFF
hex.'20' := space character
```
# **6 POS - Field Identification Function**

### Format/length: I4

The system function POS(*field-name*) returns an identification of the field whose name is specified with the system function. The value returned is an internal representation of the field address.

POS(*field-name*) may be used to identify a specific field, regardless of its position in a map. This means that the sequence and number of fields in a map may be changed, but POS(*field-name*) will still uniquely identify the same field. With this, for example, you need only a single REINPUT statement to make the field to be MARKed dependent on the program logic.

Example:

```
DECIDE ON FIRST VALUE OF ...
   VALUE ...
      COMPUTE #FIELDX = POS(FIELD1)VALUE ...
      COMPUTE #FIELDX = POS(FIELD2)...
END-DECIDE
...
REINPUT ... MARK #FIELDX
```
If the field specified with POS is an array, a specific occurrence must be specified; for example, POS(FIELDX(5)). POS cannot be applied to an array range.

 $\overline{g}$ 

**Note:** POS cannot distinguish between two different variables that start at the same storage position (REDEFINE variables) since the internal field address returned by POS is the same for both.

### **POS and \*CURS-FIELD**

The system function POS(*field-name*) may be used in conjunction with the Natural system variable \*CURS-FIELD to make the execution of certain functions dependent on which field the cursor is currently positioned in.

\*CURS-FIELD contains the internal identification of the field in which the cursor is currently positioned; it cannot be used by itself, but only in conjunction with POS(*field-name*). You may use them to check if the cursor is currently positioned in a specific field and have processing performed depending on that condition.

Example:

```
IF *CURS-FIELD = POS(FIELDX)MOVE *CURS-FIELD TO #FIELDY
END-IF
...
REINPUT ... MARK #FIELDY
```
#### **Notes:**

- 1. The values of \*CURS-FIELD and POS(*field-name*) serve only as internal identifications of the fields and cannot be used for arithmetic operations.
- 2. The value returned by POS(*field-name*) for an occurrence of an X-array (an array for which at least one bound in at least one dimension is specified as expansible) may change after the number of occurrences for a dimension of the array has been changed using the EXPAND, RESIZE or REDUCE statements.
- 3. Natural RPC: If \*CURS-FIELD and POS(*field-name*) refer to a context variable, the resulting information can only be used within the same conversation.
- 4. In Natural for Ajax applications, \*CURS-FIELD identifies the operand that represents the value of the control that has the input focus. You may use \*CURS-FIELD in conjunction with the POS function to check for the control that has the input focus and perform processing depending on that condition.
- 5. \*CURS-FIELD and POS(*field-name*) cannot distinguish between two different variables that start at the same storage position (REDEFINE variables) since the internal field addresses returned by \*CURS-FIELD and POS(*field-name*) are the same for both variables.

See also *Dialog Design*, *Field-Sensitive Processing* and *Simplifying Programming* in the *Programming Guide* in the *Programming Guide*.

# **7 RET - Return Code Function**

### Format/length: | I4|

The system function RET(*program-name*) may be used to receive the return code from a non-Natural program called via a CALL statement.

RET(*program-name*) can be used in an IF statement and within the arithmetic statements ADD, COMPUTE, DIVIDE, MULTIPLY and SUBTRACT.

#### Example:

```
DEFINE DATA LOCAL
1 #RETURN (I4)
...
END-DEFINE
...
...
CALL 'PROG1'
IF RET('PROG1') > #RETURN
  WRITE 'ERROR OCCURRED IN PROGRAM 1'
END-IF
...
```
# **8 SORTKEY - Sort-Key Function**

#### SORTKEY (*character-string*)

This system function is used to convert "incorrectly sorted" characters (or combinations of characters) into other characters (or combinations of characters) that are "correctly sorted" alphabetically by the sort program or database system.

Format/length: A253

Several national languages contain characters (or combinations of characters) which are not sorted in the correct alphabetical order by a sort program or database system, because the sequence of the characters in the character set used by the computer does not always correspond to the alphabetical order of the characters.

For example, the Spanish letter "CH" would be treated by a sort program or database system as two separate letters and sorted between "CG" and "CI" - although in the Spanish alphabet it is in fact a letter in its own right and belongs between "C" and "D".

Or it may be that, contrary to your requirements, lower-case and upper-case letters are not treated equally in a sort sequence, that letters are sorted after numbers (although you may wish them to be sorted before numbers), or that special characters (for example, hyphens in double names) lead to an undesired sort sequence.

In such cases, you can use the system function SORTKEY(*character-string*). The values computed by SORTKEY are only used as sort criterion, while the original values are used for the interaction with the end-user.

You can use the SORTKEY function as an arithmetic operand in a COMPUTE statement and in a logical condition.

As *character-string* you can specify an alphanumeric constant or variable, or a single occurrence of an alphanumeric array.

When you specify the SORTKEY function in a Natural program, the user exit NATUSK*nn* will be invoked - *nn* being the current language code (that is, the current value of the system variable \*LANGUAGE).

You can write this user exit in any programming language that provides a standard CALL interface. The *character-string* specified with SORTKEY will be passed to the user exit. The user exit has to be programmed so that it converts any "incorrectly sorted" characters in this string into corresponding "correctly sorted" characters. The converted character string is then used in the Natural program for further processing.

The general calling conventions for external programs are explained in the description of the CALL statement.

For details on the calling conventions for user exits, see *User Exits*.

### **Example:**

```
DEFINE DATA LOCAL
1 CUST VIEW OF CUSTOMERFILE
 2 NAME
 2 SORTNAME
END-DEFINE
...
*LANGUAGE := 4...
REPEAT
 INPUT NAME
 SORTNAME := SORTKEY(NAME)
 STORE CUST
 END TRANSACTION
  ...
END-REPEAT
...
READ CUST BY SORTNAME
 DISPLAY NAME
END-READ
...
```
Assume that in the above example, at repeated executions of the INPUT statement, the following values are entered: "Sanchez", "Sandino" and "Sancinto".

At the assignment of SORTKEY(NAME) to SORTNAME, the user exit NATUSK04 would be invoked. This user exit would have to be programmed so that it first converts all lower-case letters to uppercase, and then converts the character combination "CH" to "C*x*" - where *x* would correspond to the last characterin the character set used, i.e. hexadecimal H'FF' (assuming that this last character is a non-printable character).

The "original" names (NAME) as well as the converted names to be used for the desired sorting (SORTNAME) are stored. To read the file, SORTNAME is used. The DISPLAY statement would then output the names in the correct Spanish alphabetical order:

Sancinto Sanchez Sandino

# **III Functions Supplied as Natural Objects**

### 9 **Functions Supplied as Natural Objects**

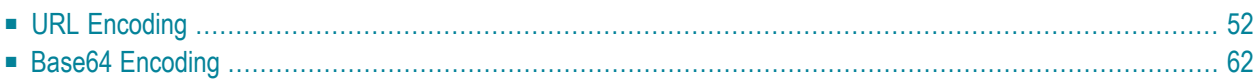

This document describes functions that are implemented by using Natural objects of the type function.

These function objects (and their prototype definitions) whose names start with SAG are supplied in the Natural system library SYSTEM on the system file FNAT. Example function calls are provided in the system library SYSEXPG.

<span id="page-57-0"></span>For detailed information on function calls, see the relevant section in the *Programming Guide*.

# **URL Encoding**

Interfacing Natural applications with HTTP requests often requires that the URI (Uniform Resource Identifiers) is URL-encoded. The REQUEST DOCUMENT statement needs such a URL to access a document.

URL-Encoding (or Percent-Encoding) is a mechanism to replace some special characters in parts of a URL. Only characters of the US-ASCII character set can be used to form a URL. Some characters of the US-ASCII character set have a special meaning when used in a URL - they are classified as "reserved" control characters, which structure the URL string into different semantic subcomponents. The quasi standard concerning the generic syntax of an URL is laid down in RFC3986, a document composed by the Internet community. It describes under which conditions the URL-Encoding is needed. This includes the representation of characters which are not inside the US-ASCII character set (for example, Euro sign), and it describes the use of reserved characters.

Reserved characters are:

# $|\&|$ # $|!$ |\$ $|\%|$ ' $|(|)|^*|$ + $|,|/|;|_\partial$  $|[|]$

Non reserved characters are:

# $A-Z | a-z | 0-9$

A URL may only consist of reserved and non-reserved characters, other characters are not permitted. If other byte values are needed (which do not correspond to any of the reserved and non-reserved characters) or if reserved characters are used as data (which should not have a special semantic meaning in the URL context), they need to be translated into the "%-encoding" form - a percent sign, immediately followed by the two-digit hexadecimal representation of the code point, due to the Windows-1252 encoding scheme. This causes a plus sign (+) to appear as %2B, a percent sign (%) to appear as %25 and an at sign ( $\omega$ ) to appear as %40 in the string.

The following encoding functions are operating the complete input string. You should take care not to encode a complete URL or parts of it if they contain control characters (reserved characters) which must not be translated into the percent-form. These functions should only be applied to

characters not permitted for use in a URL, and to characters with a special meaning inside the URL context, which are supplied as a data item.

- Simple [Encoding](#page-58-0)
- [SAGENC](#page-58-1) Simple Encoding (Format A to Format A)
- SAGDEC Simple [Decoding](#page-59-0) (Format A to Format A)
- [Extended](#page-59-1) Encoding
- SAGENCE Extended Encoding (Format U to Format A, Optional [Parameters\)](#page-60-0)
- SAGDECE Extended Decoding (Format A to Format U, Optional [Parameters\)](#page-62-0)
- [Example](#page-63-0) Program

### <span id="page-58-0"></span>**Simple Encoding**

The single input parameter contains the character string to be encoded or decoded. All data inside is regarded as represented in code page Windows-1252, regardless which session code page is really active at this time. The execution of the SAGENC/SAGDEC functions does not require Unicode support. The following characters are replaced with the corresponding US-ASCII hexadecimal equivalents.

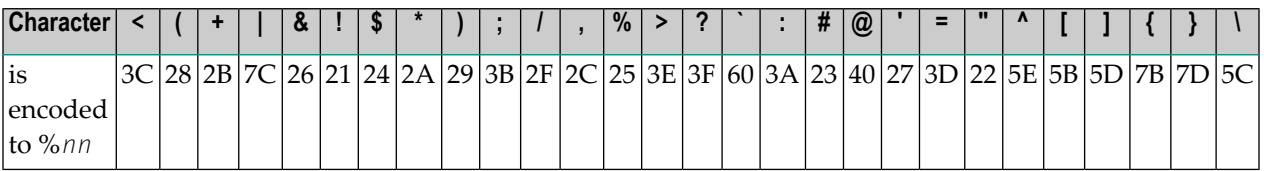

In addition, a space is replaced with a plus sign (+). All other characters are not translated and remain as they are. The simple encoding function should be sufficient in most cases of URL encoding. The result field returned is of format A dynamic.

The following functions are available:

- <span id="page-58-1"></span>■ **[SAGENC](#page-58-1)** - Simple encoding (format A to format A)
- **[SAGDEC](#page-59-0)** Simple decoding (format A to format A)

### **SAGENC - Simple Encoding (Format A to Format A)**

The function SAGENC encodes a character string into its percent-encoded form. According to standard RFC3986,reserved characters and characters below US-ASCII x'7F' (*which are not allowed in a URL*) will be percent-encoded, a space character is replaced with a plus sign (+). Unreserved characters according to RCF3986 and characters above US-ASCII x'7F', such as German umlauts, are not encoded. If you want to encode such characters, use the extended encoding function **[SAGENCE](#page-60-0)**.

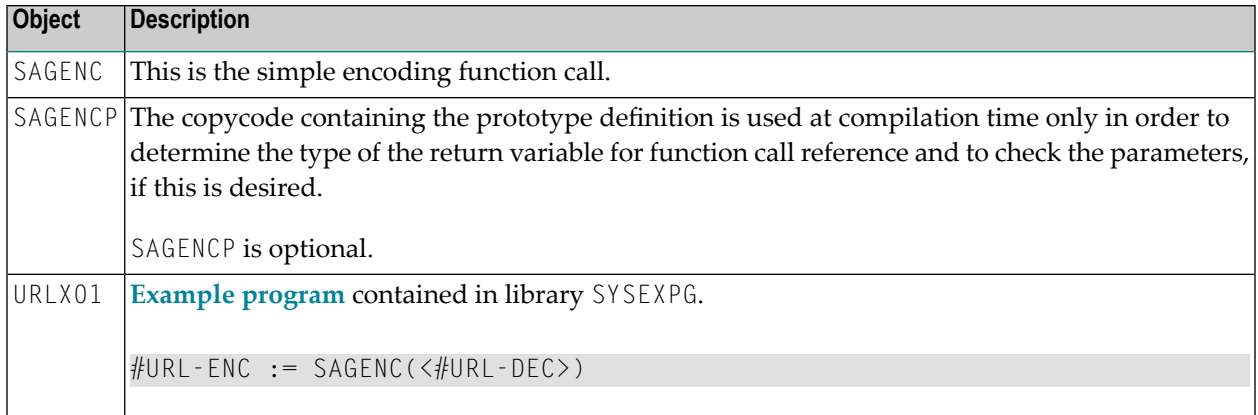

### <span id="page-59-0"></span>**SAGDEC - Simple Decoding (Format A to Format A)**

The function SAGDEC decodes the percent-encodings as provided by the function **[SAGENC](#page-58-1)**. Besides the decoding string, no other input parameters are necessary.

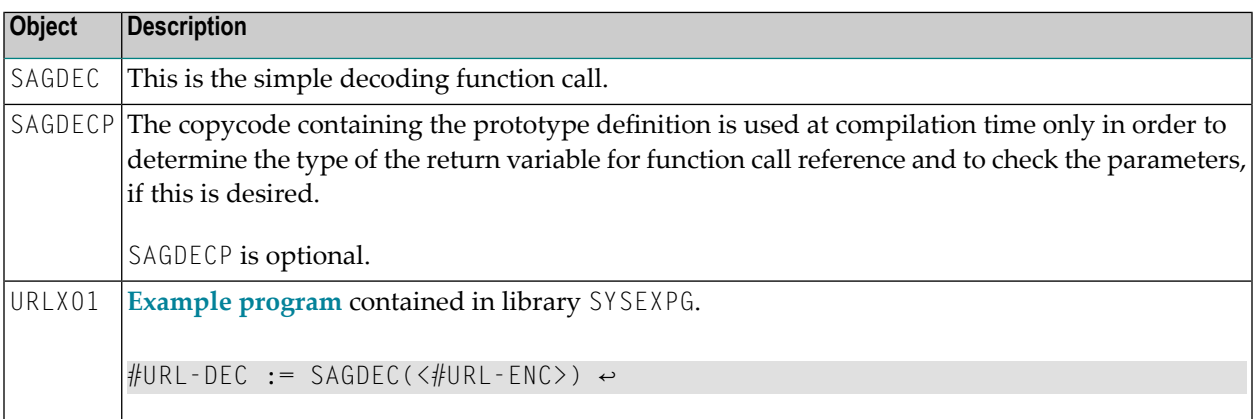

### <span id="page-59-1"></span>**Extended Encoding**

The extended function considers all issues which are specified or recommended in RFC 3986. The following parameters may be considered (default settings shown in bold):

- 1. *<dynamic U-string>* to be encoded/decoded
- 2. Return code:  $\infty$  0 (Natural error) if error in MOVE ENCODED statement.
- 3. Error character if return code  $\leq 0$
- 4. Space character: %20/+/don't encode (default: **+**)
- 5. Unreserved characters: encode/**don't encode**
- 6. Reserved characters: **encode**/don't encode
- 7. Other special characters (neither unreserved nor reserved): **encode**/don't encode
- 8. Character Percent-Encoding: ISO-8859-1/UTF-8/any other code page/if = ' ' then \*CODEPAGE (default Natural code page, not default encoding code page!)
- 9. User-selected characterin an X-array of format U, which shall not be percent-encoded according to the above parameters, for example, for the Euro sign character, which is not in the ISO-8859- 1 code page, or to prevent a character from percent-encoding.
- 10. User defined percent-encoding in an X-array of format A, for a user-selected character in the same occurrence of the X-array.

The input parameter for a character string will be in Natural format U. This means the input string may contain all Unicode characters. The output string of the extended function is of format A in the Natural default code page (\*CODEPAGE). The code page of the percent-encoding can be selected. The UTF-8, ISO-8859-1, percent-encoding of the Euro sign will be done by the MOVE ENCODED statement. If an input character does not exist in the target code page used for percent-encoding, the character will not be encoded. This means the character will be returned unchanged in the default Natural code page. If the character does not exist in the default Natural code page either, it will be replaced by that substitution character which is returned by the MOVE ENCODED statement. The substitution character will be percent-encoded. This may happen only if the percent-encoding code page is not UTF-8. The last MOVE ENCODED error will be returned.

The parameters are optional parameters. If the user does not specify a parameter, the default value will be assumed. If the user specifies an own character translation table, the characters in the table will be percent-encoded according to this table and not according to the other parameters. If the percent-encoding of a character in the user-defined translation table is equal to the character or blank, this character will not be encoded. Thus, single characters from the reserved or unreserved character set can be excluded.

The following functions are available:

- <span id="page-60-0"></span>■ **[SAGENCE](#page-60-0)** - Extended encoding (format U to format A, optional parameters)
- **[SAGDECE](#page-62-0)** Extended decoding (format A to format U, optional parameters)

### **SAGENCE - Extended Encoding (Format U to Format A, Optional Parameters)**

The function SAGENCE percent-encodes a string, using the hexadecimal value of the selected code page (default UTF-8). According to standard RFC3986, reserved characters and characters below US-ASCII x'7F', which are not allowed in a URL, will be percent-encoded. Also, the space and the percent sign (%) will be encoded.

In addition, unreserved characters according to RCF3986 and characters above US-ASCII x'7F', such as German umlauts, will be encoded by this function.

SAGENCE needs Natural Unicode support.

**Object Description** SAGENCE  $|This$  is the extended encoding function call. Parameters: P-DEC-STR-E (U) P-RET (I4) OPTIONAL /\* 0: ok  $\frac{7}{4}$  else: Natural error returned<br> $\frac{7}{4}$  by the GIVING clause of by the GIVING clause of /\* MOVE ENCODED.  $/*$  This is the error which  $/*$  comes up when a character /\* cannot be converted into  $/*$  the target code page. /\* Error strategy: /\* Step 1: If a character shall be %-encoded and is not available  $\frac{1}{x}$  in the code page for %-encoding, the character will not be /\* %-encoded. It will be copied. /\* Step 2: If a character will not be %-encoded but copied from the /\* input format U-variable to a format A-variable (in \*CODEPAGE) /\* and the character is not available in \*CODEPAGE, a substitution /\* character will be used instead. The substitution character will  $/*$  be %-encoded. /\* The last error will be returned in P-RET. P-ERR-CHAR (U1) OPTIONAL /\* Character causing the error P-SPACE  $( A1)$  OPTIONAL  $/ * ' \% ' = > %20$  $/$ \* ' ' => ' '  $/*$  else => '+' (default) P-UNRES (A1) OPTIONAL  $/* 'E' \Rightarrow$  encode  $/*$  else => don't encode (default)  $P-RES$  (A1) OPTIONAL  $/* 'E'$  => encode (default)  $/*$  else => don't encode P-OTHER  $(41)$  OPTIONAL  $/* 'E' = >$  encode (default)  $/*$  else => don't encode P-CP (A64) OPTIONAL /\* IANA name e.g. UTF-8 (default) /\* or ISO-8859-1 /\* On mainframe only code page names defined with the macro NTCPAGE /\* in the source module NATCONFG can be used. Other code page names /\* are rejected with a corresponding runtime error. /\* P-CP-TABLE-CHAR(U1/1:\*) OPTIONAL /\* user selected char to be /\* %-encoded, e.g. 'ö' or '/' P-CP-TABLE-ENC (A12/1:\*) OPTIONAL /\* user %-encoding /\* e.g. character 'ö' /\* '%F6' -> ISO-8859-1 /\* '%C3%B6' -> UTF-8 /\* e.g. character '/'  $\begin{array}{ccc} \n\frac{1}{2} & \frac{1}{2} & \frac{1}{2} & \frac{1}{2} & \frac{1}{2} \\ \n\frac{1}{2} & \frac{1}{2} & \frac{1}{2} & \frac{1}{2} & \frac{1}{2} & \frac{1}{2} \\ \n\frac{1}{2} & \frac{1}{2} & \frac{1}{2} & \frac{1}{2} & \frac{1}{2} & \frac{1}{2} \\ \n\frac{1}{2} & \frac{1}{2} & \frac{1}{2} & \frac{1}{2} & \frac{1}{2} & \frac{1}{2} \\ \n\frac{1}{2} & \frac{1}{2} & \frac{$ although  $P-RES = 'F'$ /\* Characters in this table will be encoded according to the /\* specifed %-encoding. If the U12 encoding part is blank (space /\* according to \*CODEPAGE) or the P-CP-TABLE-ENC value is equal to

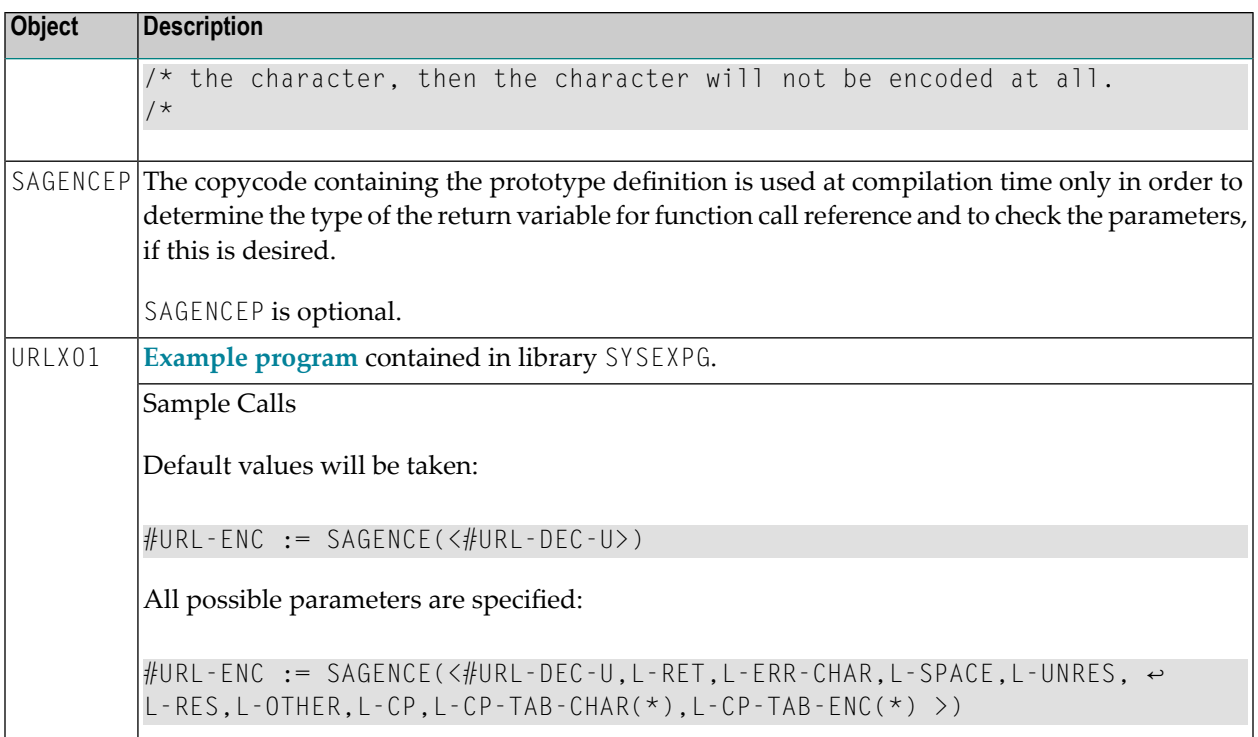

### <span id="page-62-0"></span>**SAGDECE - Extended Decoding (Format A to Format U, Optional Parameters)**

The function SAGDECE decodes the percent-encodings as provided by the function **[SAGENCE](#page-60-0)**. If a space character and/or a code page is specified, the values must be the same as specified for encoding.

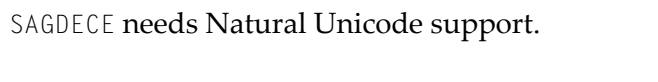

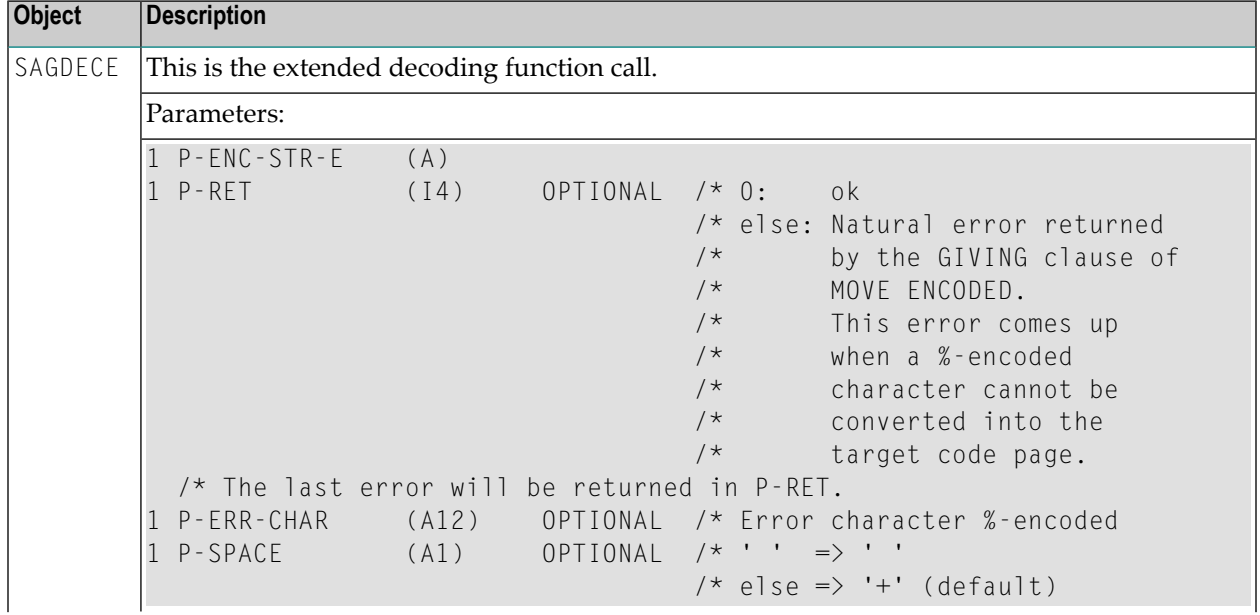

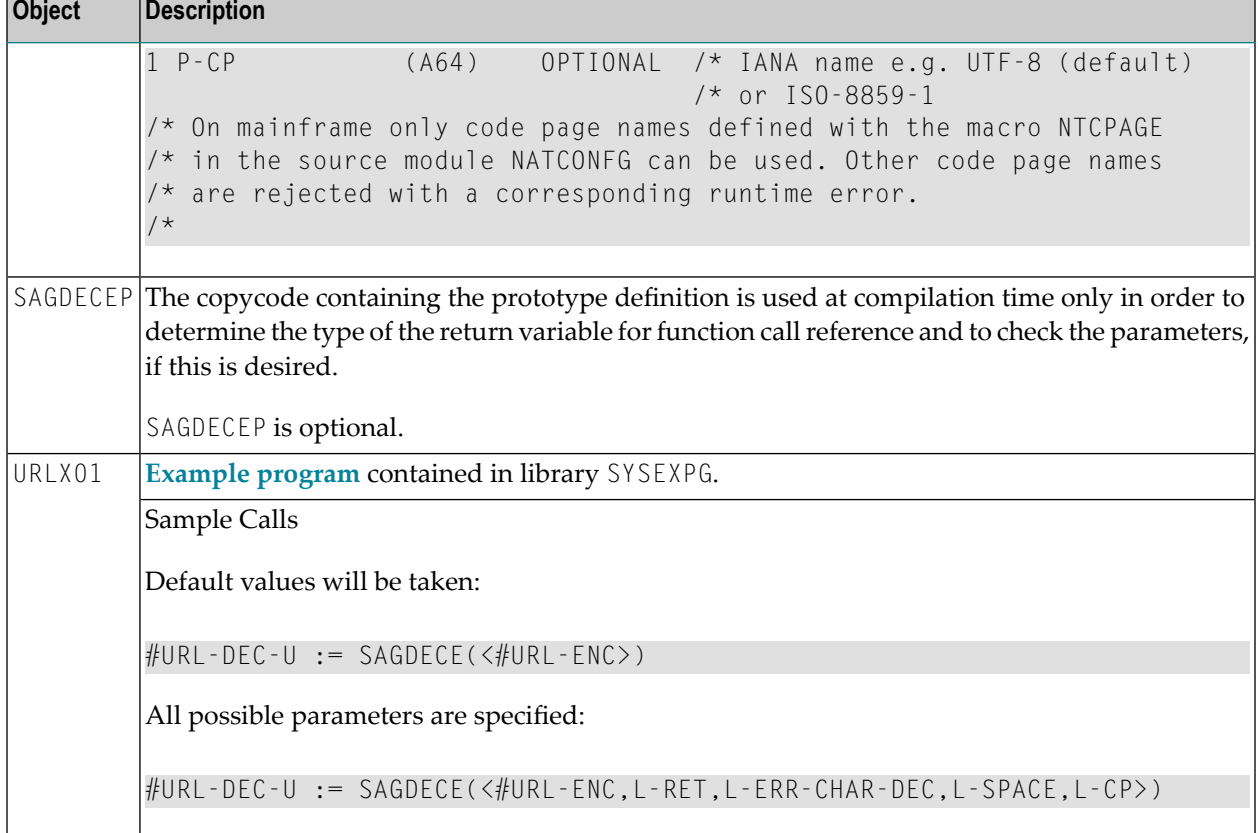

### <span id="page-63-0"></span>**Example Program**

Example program contained in library SYSEXPG:

```
** Example 'URLX01': ENCODED-STR := SAGENC(<DECODED-STR>)
************************************************************************
DEFINE DATA
LOCAL
1 SAMPLE-STRING (A72)
/*
1 #URL-DEC (A) DYNAMIC
1 #URL-ENC (A) DYNAMIC
/*
1 #URL-DEC-U (U) DYNAMIC
/*
1 L-RET (I4) /* Return code
1 L-ERR-CHAR (U1) /* Error character
1 L-ERR-CHAR-DEC(A12) /* Decoded error character
1 L-SPACE (A1) /* ' \%' => %20, ' ' => ' ',
                    /* else => '+' (default)
1 L-UNRES (A1) /* 'E' => encode, else => don't encode (default)1 L-RES (A1) /* 'E' => encode (default), else => don't encode
1 L-OTHER (A1) /* 'E' => encode (default), else => don't encode
1 L-CP (A64) /* default *CODEPAGE
```

```
1 L-CP-TAB-CHAR (U1/1:1)
1 L-CP-TAB-ENC (A12/1:1)<br>1 l-MSG (U72)
          (U72)END-DEFINE
/*
/*
/*
WRITE 'Sample string to be processed:'
/* The string below shall be encoded and decoded again.
/* After decoding it should be unchanged.
SAMPLE-STRING := '"Decoded data!"'
WRITE SAMPLE-STRING (AL=72) /
/*
/* Assign the sample string to the input variable #URL-DEC of the
/* simple encoding function.
#URLI - DEC := SAMPLE-STRING
/*
/* Copycode SAGENCP containing the prototype definition is used at
/* compilation time only in order to determine the type of the return
\frac{1}{x} variable for function call reference and to check the parameters,
/* if this is desired. SAGENCP is optional.
INCLUDE SAGENCP
/*
/* SAGENC(<#URL-DEC>) is the simple encoding function call.
/*
/* Function SAGENC %-encodes a string to code page ISO-8859-1.
/* According to standard RFC3986 reserved characters and characters
/* below US-ASCII x'7F' which are not allowed in a URL will be
/* %-encoded.
/* Also the space and the percent sign will be encoded.
/* Unreserved characters according to RCF3986 and characters above
/* US-ASCII x'7F' will not be encoded. If you want to encode such
/* characters, use the extended encoding function.
/*
/* ---- Space ' ' -> '+'
/* ---- Percent sign
/*
/* Unreserved characters according to RFC3986 (will not be encoded!):
/* ---- Period (fullstop) '.' -- '%2E'
/* -- -- Tilde
/* ---- Hyphen '-' -- '%2D'
/* ---- Underscore character '' -- '%5F'
/* ---- digits, lower and upper case characters
/* ---- 0123456789abcdefghijklmnopqrstuvwxyzABCDEFGHIJKLMNOPQRSTUVWXYZ
/*
/* Reserved characters according to RFC3986:
/* ---- Exclamation mark '!' -> '%21'
/* ---- Number sign '#' -> '%23'
/* ---- Dollar sign
/* ---- Ampersand '&' -> '%26'
/* ---- Apostrophe ''' -> '%27'
/* ---- Left parenthesis '(' -> '%28'
```

```
/* ---- Right parenthesis ')' -> '%29'
/* ---- Asterisk '*' -> '%2A'
/* ---- Plus sign '+' -> '%2B'
/* ---- Comma ',' -> '%2C'
/* ---- Reverse solidus (backslash) '/' -> '%2F'
/* ---- Colon ':' -> '%3A'
/* ---- Semi-colon ';' -> '%3B'
/* ---- Equals sign '=' -> '%3D'
/* ---- Question mark '?' -> '%3F'
/* ---- Commercial at '@' -> '%40'
/* ---- Square bracket open '[' -> '%5B'
/* ---- Square bracket close ']' -> '%5D'
/*
/* Other characters below x'7F' (US-ASCII) but not allowed in URL
/* ---- Quotation mark '"' -> '%22'
/* ---- less than \checkmark' -> '%3C'
/* ---- Greater than \left( \frac{1}{2} \right) '>' -> '%3E'
/* ---- Reverse solidus (backslash) '\' -> '%5C'
/* ---- Accent, Circumflex '^' -> '%5E'
/* ---- Accent, Grave '`' -> '%60'
/* ---- Opening brace
/* ---- Vertical bar '|' -> '%7C'
/* ---- Closing brace
/*
#URL-ENC := SAGENC(<#URL-DEC>)
/*
/*
WRITE 'Simple function, encoded:'
WRITE #URL-ENC (AL=72)
/*
/* Copycode SAGDECP containing the prototype definition is used at
/* compilation time only in order to determine the type of the return
/* variable for function call reference and to check the parameters,
/* if this is desired. SAGDECP is optional.
INCLUDE SAGDECP
/*
/* SAGDEC(<#URL-ENC>) is the simple decoding function call.
/* It decodes the above described %-encodings.
/*
#URL-DEC := SAGDEC(<#URL-ENC>)
/*
/*
/* The result after encoding and decoding must be equal to the original
/* SAMPLE-STRING.
WRITE 'Simple function, decoded:'
WRITE #URL-DEC (AL=72)
/*
/*
/*
WRITE /
/*
/*
```

```
/*
/* Assign the sample string to the input variable #URL-DEC-U of the
/* enhanced encoding function.
#URL-DEC-U := SAMPLE-STRING
/*
/* Copycode SAGENCEP containing the prototype definition is used at
/* compilation time only in order to determine the type of the return
/* variable for function call reference and to check the parameters,
/* if this is desired. SAGENCEP is optional.
INCLUDE SAGENCEP
/*
/* This is the enhanced encoding function call.
/* The way, characters will be %-encoded dependes on the input
/* parameter of the function.
/* The parameters of the encoding and decoding function are preset
/* with the default values.
/* L-CP-TAB-CHAR(*) and L-CP-TAB-ENC(*) don't have default values.
/* L-CP-TABLE-CHAR(1) = 'ä' and L-CP-TABLE-ENC(1) = '%C3%AA' will not be/* used for the sample string '"Decoded data!"'. The string does not
/* contain an 'ä'.
            \begin{array}{lll} \mathsf{I} & \mathsf{I} & \mathsf{I} & \mathsf{I} \mathsf{I} & \mathsf{I} \ \mathsf{I} & \mathsf{I} & \mathsf{I} & \mathsf{I} \end{array} /* encoding and decoding<br>\begin{array}{lll} \mathsf{I} & \mathsf{I} & \mathsf{I} \ \mathsf{I} & \mathsf{I} & \mathsf{I} \end{array}L-UNRES := 'D' /* encoding only
L-RES := 'E' /* encoding only
L-OTHER := 'E' /* encoding only
L-CP := 'UTF-8' /* encoding and decoding
                             /* e.g. ISO-8859-1, UTF-16BE, UTF-32BE<br>/* encoding only
L-CP-TAB-CHAR(1) := 'ä'L-CP-TAB-ENC (1) := '%C3%A4' /* encoding only
/*
/* Note that all possible parameters are specified for this sample
/* call.
/* If the default values shall be used and no return code is wanted,
/* all parameters can be omitted, besides the string #URL-DEC-U.
/*
#URL-ENC := SAGENCE(<#URL-DEC-U,L-RET,L-ERR-CHAR,L-SPACE,L-UNRES,
 L-RES,L-OTHER,L-CP,L-CP-TAB-CHAR(*),L-CP-TAB-ENC(*) >)
WRITE 'Extended function, encoded:'
WRITE #URL-ENC (AL=72)
IF L-RET NE 0 THEN
  /* If L-RET = 0, the function worked ok. Else L-RET contains the
 /* Natural error returned by the GIVING clause of MOVE ENCODED.
 /* The error comes up when a character cannot be converted into
  /* the target codepage, e.g. because a character does not exist
  /* in the target codepage.
  COMPRESS 'Error' L-RET 'with MOVE ENCODED of' L-ERR-CHAR INTO L-MSG
 WRITE L-MSG
END-IF
/*
/* Copycode SAGDECEP containing the prototype definition is used at
/* compilation time only in order to determine the type of the return
/* variable for function call reference and to check the parameters,
/* if this is desired. SAGDECEP is optional.
```

```
INCLUDE SAGDECEP
/*
/* This is the 1st enhanced decoding function call with 5 parameters.
/* Note that all possible parameters are specified for this sample
/* call.
/* Since the parameters have the default values, the subsequent
/* function calls return the same result although parameters
/* have been omitted.
#URL-DEC-U := SAGDECE(<#URL-ENC,L-RET,L-ERR-CHAR-DEC,L-SPACE,L-CP>)
WRITE 'Extended function, decoded:'
WRITE #URL-DEC-U (AL=72)
IF L-RET NE 0 THEN
  /* If L-RET = 0, the function worked ok. Else L-RET contains the
  /* Natural error returned by the GIVING clause of MOVE ENCODED.
  /* The error comes up when a %-encoded character cannot be converted
  \frac{1}{x} into the target codepage, e.g. because a character does not exist
  /* in the target codepage.
  COMPRESS 'Error' L-RET 'with MOVE ENCODED of' L-ERR-CHAR INTO L-MSG
  WRITE L-MSG
  RESET L-RET
END-IF
/*
/* This is the 2nd enhanced decoding function call with one parameter.
#URL-DEC-U := SAGDECE(<#URL-ENC>)
WRITE #URL-DEC-U (AL=72)
/* L-RET will not be returned
/*
/* This is the 3rd enhanced decoding function call with 3 parameters.
#URL-DEC-U := SAGDECE(<#URL-ENC,L-RET,2X,L-CP>)
WRITE #URL-DEC-U (AL=72)
IF L-RET NE 0 THEN
  COMPRESS 'Error' L-RET 'with MOVE ENCODED of' L-ERR-CHAR INTO L-MSG
  WRITE L-MSG
 RESET L-RET
END-IF
/*
END
```
# <span id="page-67-0"></span>**Base64 Encoding**

This section describes Natural functions which can be used to convert binary data into printable, network-compatible data or vice versa, using Base64 conversion.

Base64 conversion means conversion from format B to format A and back to format B, where 6 (binary) bits will be converted into 8 (alphanumerical) bits; for example, a B3 value will be converted into an A4 value.

**Note:** Every binary value will be converted into a non-ambiguous alphanumerical value.  $\overline{g}$ Re-converting this alphanumerical value again will result in the original binary value. However, this is not the case for most of the format A to format B and back to format A conversions.

The conversion may be used to transfer a .bmp file via TCP/IP, or to transfer Natural binary or integer values via the utility protocol.

**On Open Systems only:** There are 3 modes available: RFC3548, RFC2045 and NATRPC (default). NATRPC means the conversion is done according the NATRPC logic. This is 100% mainframe compatible. RFC2045 is the default of the CMBASE64 call. RFC3548 is like NATRPC, but alphanumerical bytes which are not needed are filled with an equals sign character (=).

The following functions are available:

- **[SAG64BA](#page-68-0)** Binary to Alphanumerical Conversion
- **[SAG64AB](#page-69-0)** Alphanumerical to Binary Conversion

<span id="page-68-0"></span>These two functions together provide the same functionality as the Natural application programming interface USR4210N, which is delivered in library SYSEXT.

### **SAG64BA - Binary to Alphanumerical Conversion**

The function SAG64BA converts binary data into printable, network-compatible data, using Base64 encoding.

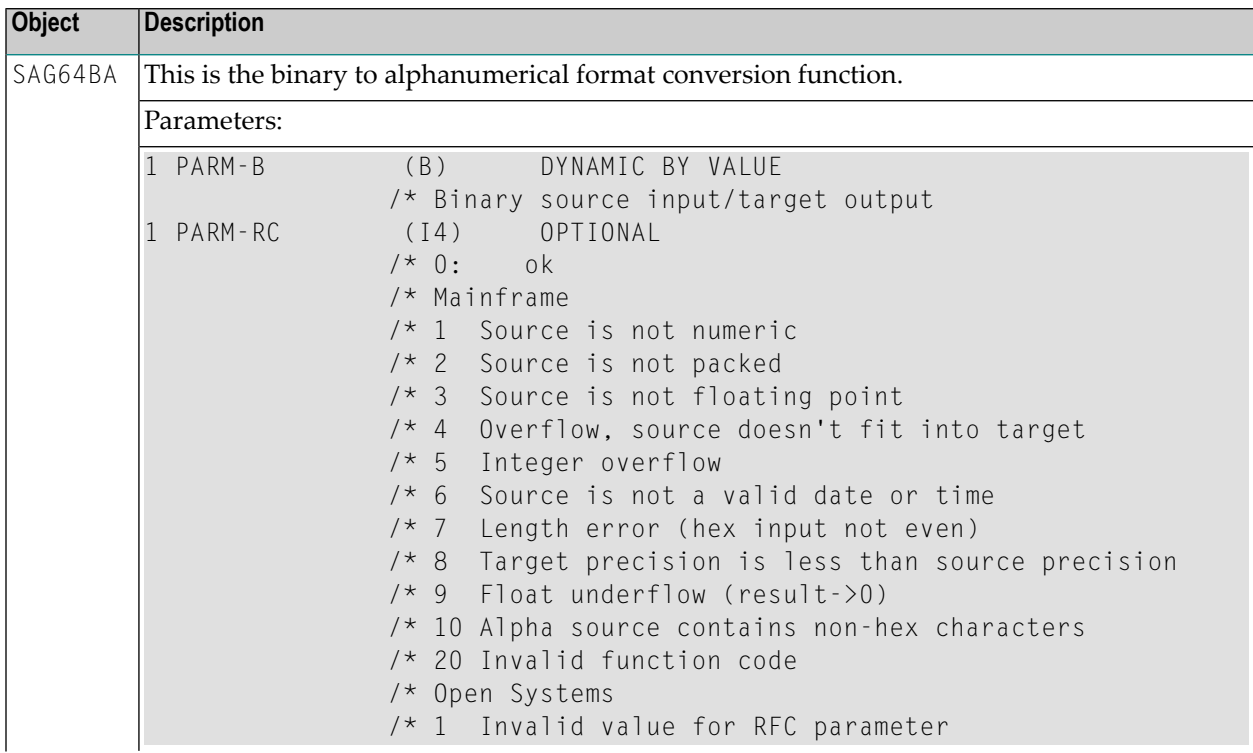

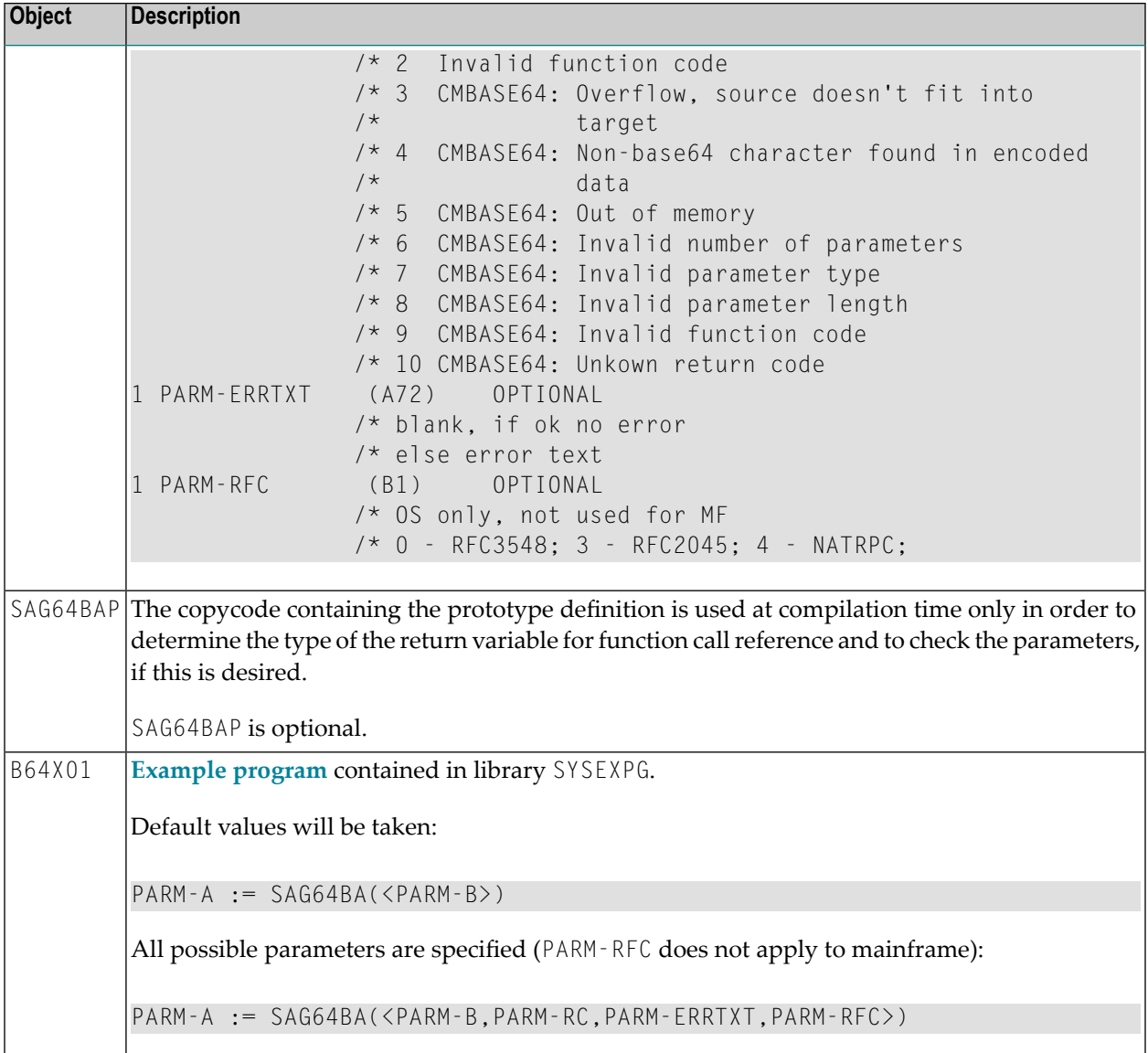

### <span id="page-69-0"></span>**SAG64AB - Alphanumerical to Binary Conversion**

The function SAG64AB converts printable, network-compatible data into binary data, using Base64 encoding.

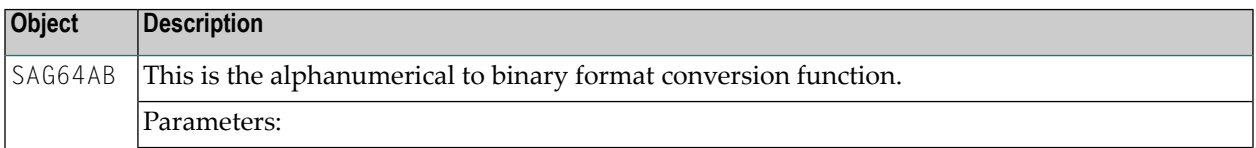

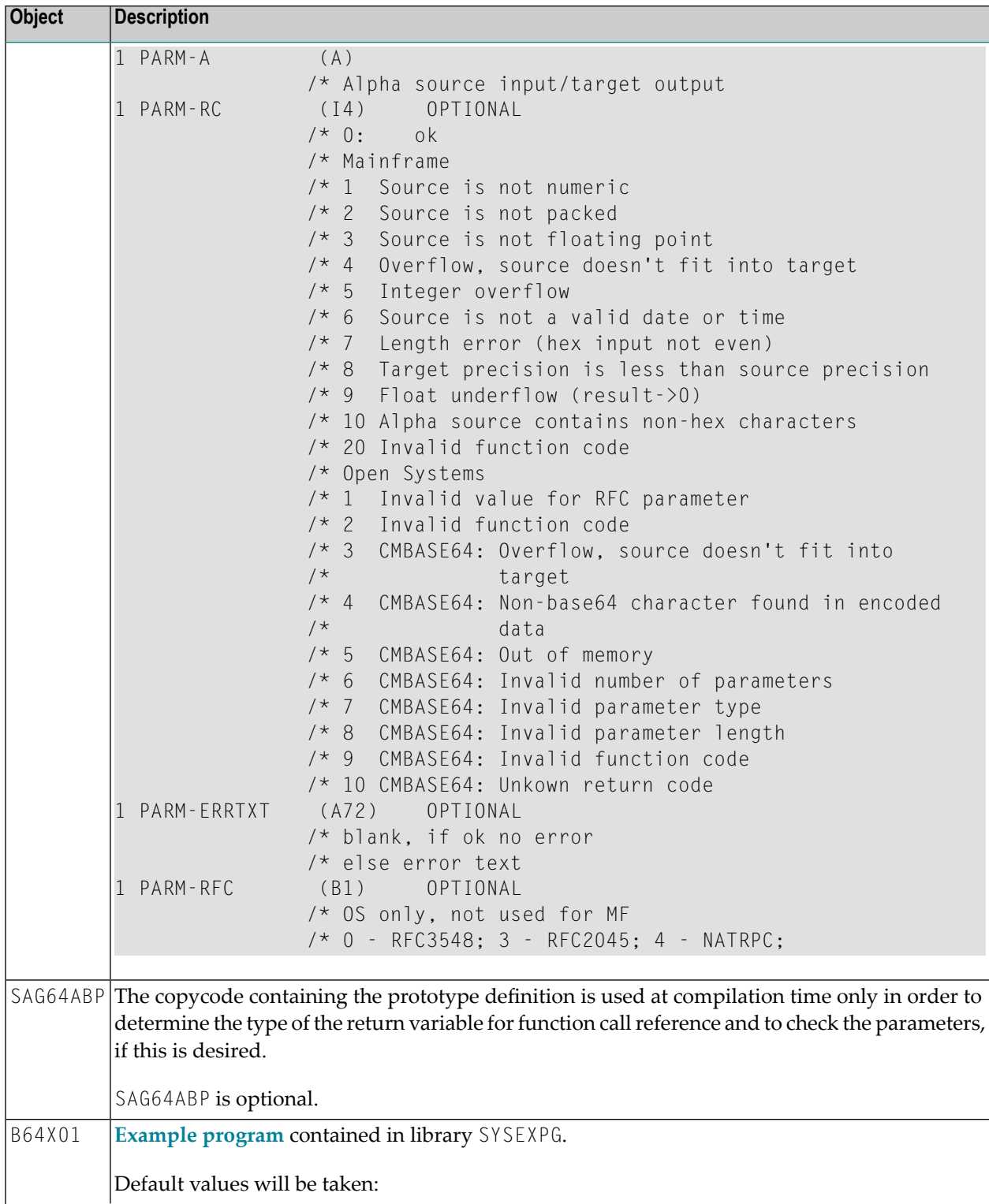

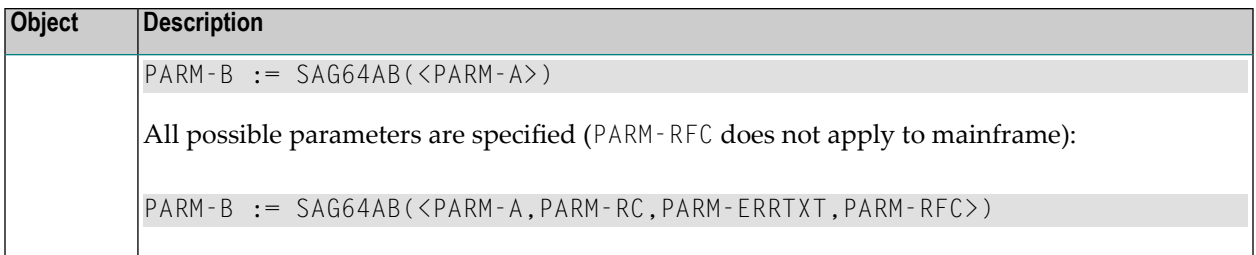

### <span id="page-71-0"></span>**Example Program**

Example program B64X01 contained in library SYSEXPG:

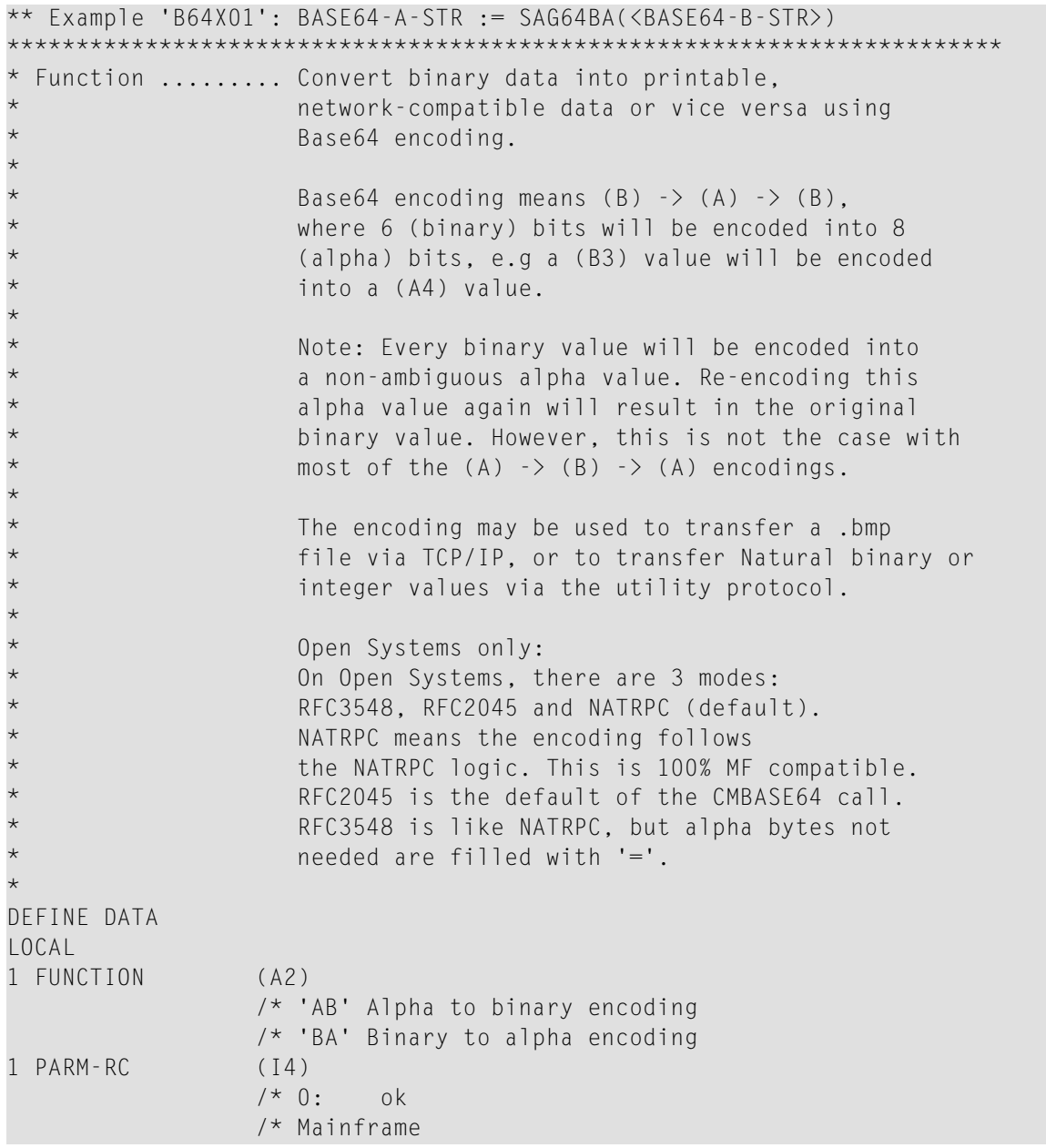
```
/* 1 Source is not numeric
                 /* 2 Source is not packed
                 /* 3 Source is not floating point
                 /* 4 Overflow, source doesn't fit into target
                 /* 5 Integer overflow
                 /* 6 Source is not a valid date or time
                 /* 7 Length error (hex input not even)
                 /* 8 Target precision is less than source precision
                 /* 9 Float underflow (result->0)
                 /* 10 Alpha source contains non-hex characters
                 /* 20 Invalid function code
                 /* Open Systems
                 /* 1 Invalid value for RFC parameter
                 /* 2 Invalid function code
                 /* 3 CMBASE64: Overflow, source doesn't fit into
                 /* target
                 \frac{7}{4} CMBASE64: Non-base64 character found in encoded<br>\frac{7}{4} data
                                data
                 /* 5 CMBASE64: Out of memory
                 /* 6 CMBASE64: Inalid number of parameters
                 /* 7 CMBASE64: Invalid parameter type
                 /* 8 CMBASE64: Invalid parameter length
                 /* 9 CMBASE64: Invalid function code
                 /* 10 CMBASE64: Unkown return code
1 PARM-ERRTXT (A72)
                 /* blank, if ok no error
                 /* else error text
1 PARM-A (A) DYNAMIC
                 /* Alpha source input/target output
1 PARM-B (B) DYNAMIC
                 /* Binary source input/target output
1 PARM-RFC (B1)
                 /* OS only, not used for MF
                 /* 0 - RFC3548; 3 - RFC2045; 4 - NATRPC;
/*
1 #BACKUP-A (A) DYNAMIC
1 #BACKUP-B (B) DYNAMIC
END-DEFINE
/*
/*
SET KEY ALL
/*
/* Copycode SAG64BAP and SAG64ABP containing the prototype definition
/* is used at compilation time only in order to determine the type of
/* the return variable for function call reference and to check the
/* parameters, if this is desired. SAG64BAP and SAG64ABP are optional.
INCLUDE SAG64BAP
INCLUDE SAG64ABP
/*
REPEAT
 RESET PARM-A PARM-B
 REDUCE DYNAMIC PARM-A TO 0
```

```
REDUCE DYNAMIC PARM-B TO 0
FUNCTION := 'BA'
PARM-B := H'0123456789ABCDEF'
INPUT (AD=MIL IP=OFF CD=NE) WITH TEXT PARM-ERRTXT
 // 10T 'Base64 Encoding:' (YEI)
 / 10T '-' (19) (YEI) /
 / 10T 'Function (BA,AB) ..' (TU) FUNCTION (AD=T)
 / 10T 'Alpha In/Output ...' (TU) PARM-A (AL=30)
  / 10T 'Binary In/Output ..' (TU) PARM-B (EM=HHHHHHHH)
 / 10T 'Response ..........' (TU) PARM-RC (AD=OD CD=TU)
 / PARM-ERRTXT (AD=OD CD=TU)
RESET PARM-ERRTXT
IF *PF-KEY NE 'ENTR'
  ESCAPE BOTTOM
END-IF
/*
RESET #BACKUP-A #BACKUP-B
REDUCE DYNAMIC #BACKUP-A TO 0
REDUCE DYNAMIC #BACKUP-B TO 0
\#BACKUP-A := PARM-A
\#BACKUP-B := PARM-B
/*
IF FUNCTION = 'BA'
 /* Parameter PARM-RC, PARM-ERRTXT and PARM-RFC are optional
 /* Parameter PARM-RFC does not apply to mainframe
  /* PARM-A := SAG64BA(<PARM-B,PARM-RC,PARM-ERRTXT,PARM-RFC>)
 PARM-A := SAG64BA(<PARM-B,PARM-RC,PARM-ERRTXT>)
  /* PARM-A := SAG64BA(<PARM-B,PARM-RC>)
 /* PARM-A := SAG64BA(\langlePARM-B>)
ELSE
 /* Parameter PARM-RC, PARM-ERRTXT and PARM-RFC are optional
  /* Parameter PARM-RFC does not apply to mainframe
 /* PARM-B := SAG64AB(<PARM-A,PARM-RC,PARM-ERRTXT,PARM-RFC>)
 PARM-B := SAG64AB(<PARM-A,PARM-RC,PARM-ERRTXT>)
 /* PARM-B := SAG64AB(<PARM-A,PARM-RC>)
 \frac{1}{2} PARM-B := SAG64AB(<PARM-A>)
END-IF
/*
IF PARM-RC NE 0 THEN
 WRITE 'Encoding' FUNCTION
 WRITE NOTITLE PARM-ERRTXT
ELSE
  IF FUNCTION = 'BA' THEN
    WRITE 'Binary -> Alpha'
    WRITE '=' PARM-B (EM=HHHHHHHHHHHHHHHHHHHHHHHHH)
     / '=' PARM-A (AL=50)
    RESET PARM-B
    REDUCE DYNAMIC PARM-B TO 0
    FUNCTION := 'AB'
  ELSE
    WRITE 'Alpha -> Binary'
    WRITE '=' PARM-A (AL=50) /
```

```
' = ' PARM-B (FM=HHHHHHHHHHHHHHHHHHHHHHHHHH
      RESET PARM-A
      REDUCE DYNAMIC PARM-A TO 0
      FUNCTION := 'BA'
    END-IF
    /*
   IF FUNCTION = 'BA'
      /* Parameter PARM-RC, PARM-ERRTXT and PARM-RFC are optional
      /* Parameter PARM-RFC does not apply to mainframe
      /* PARM-A := SAG64BA(<PARM-B,PARM-RC,PARM-ERRTXT,PARM-RFC>)
      PARM-A := SAG64BA(<PARM-B,PARM-RC,PARM-ERRTXT>)
      /* PARM-A := SAG64BA(<PARM-B,PARM-RC>)
      /* PARM-A := SAG64BA(\langlePARM-B>)
    ELSE
      /* Parameter PARM-RC, PARM-ERRTXT and PARM-RFC are optional
      /* Parameter PARM-RFC does not apply to mainframe
      /* PARM-B := SAG64AB(<PARM-A,PARM-RC,PARM-ERRTXT,PARM-RFC>)
      PARM-B := SAG64AB(<PARM-A,PARM-RC,PARM-ERRTXT>)
      /* PARM-B := SAG64AB(<PARM-A,PARM-RC>)
      /* PARM-B := SAG64AB(\langlePARM-A\rangle)
    END-IF
    IF PARM-RC NE 0 THEN
      WRITE 'Encoding' FUNCTION
     WRITE NOTITLE PARM-ERRTXT
    ELSE
      IF FUNCTION = 'BA' THEN
        WRITE 'Binary -> Alpha'
        WRITE '=' PARM-B (EM=HHHHHHHHHHHHHHHHHHHHHHHHH)
         / ' = ' PARM-A (AL=50)
        IF PARM-A = #BACKUP-A THEN
          WRITE '******** Encoding successful ********'
        ELSE
          WRITE '******** Value changed by encoding ********'
        END-IF
      ELSE
        WRITE 'Alpha -> Binary'
        WRITE '=" PARM-A (AL=50) /
          '=' PARM-B (EM=HHHHHHHHHHHHHHHHHHHHHHHHH)
        IF PARM-B = #BACKUP-B THEN
          WRITE '******** Encoding successful ********'
        ELSE
          WRITE '******** Value changed by encoding ********'
        END-IF
      END-IF
   END-IF
 END-IF
END-REPEAT
END
```